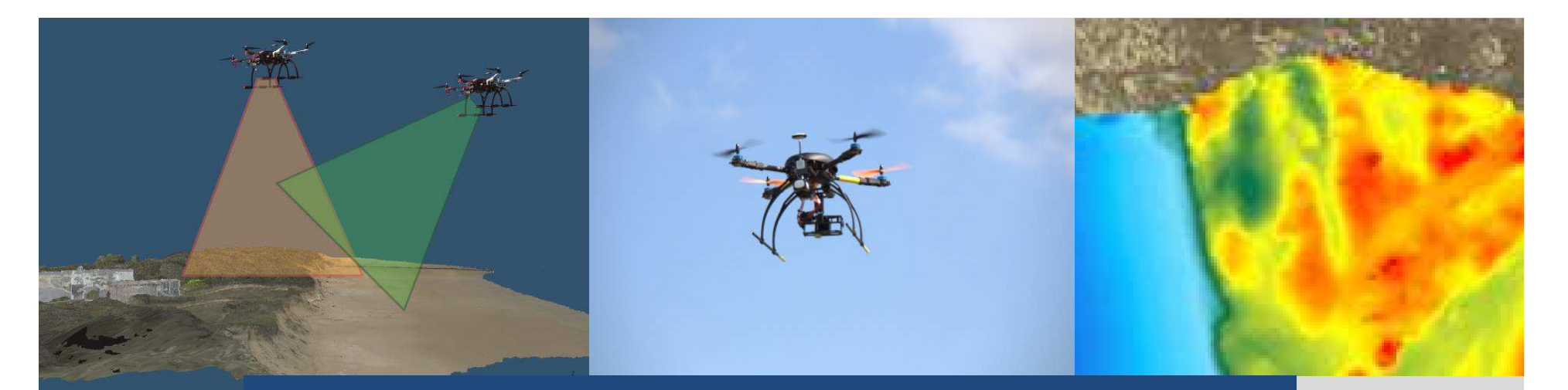

## **Les drones, de nouvelles perspectives dans les applications de suivi du littoral**

La Rochelle

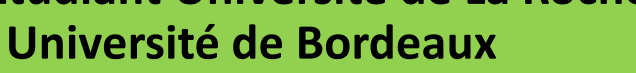

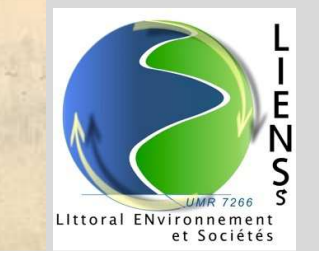

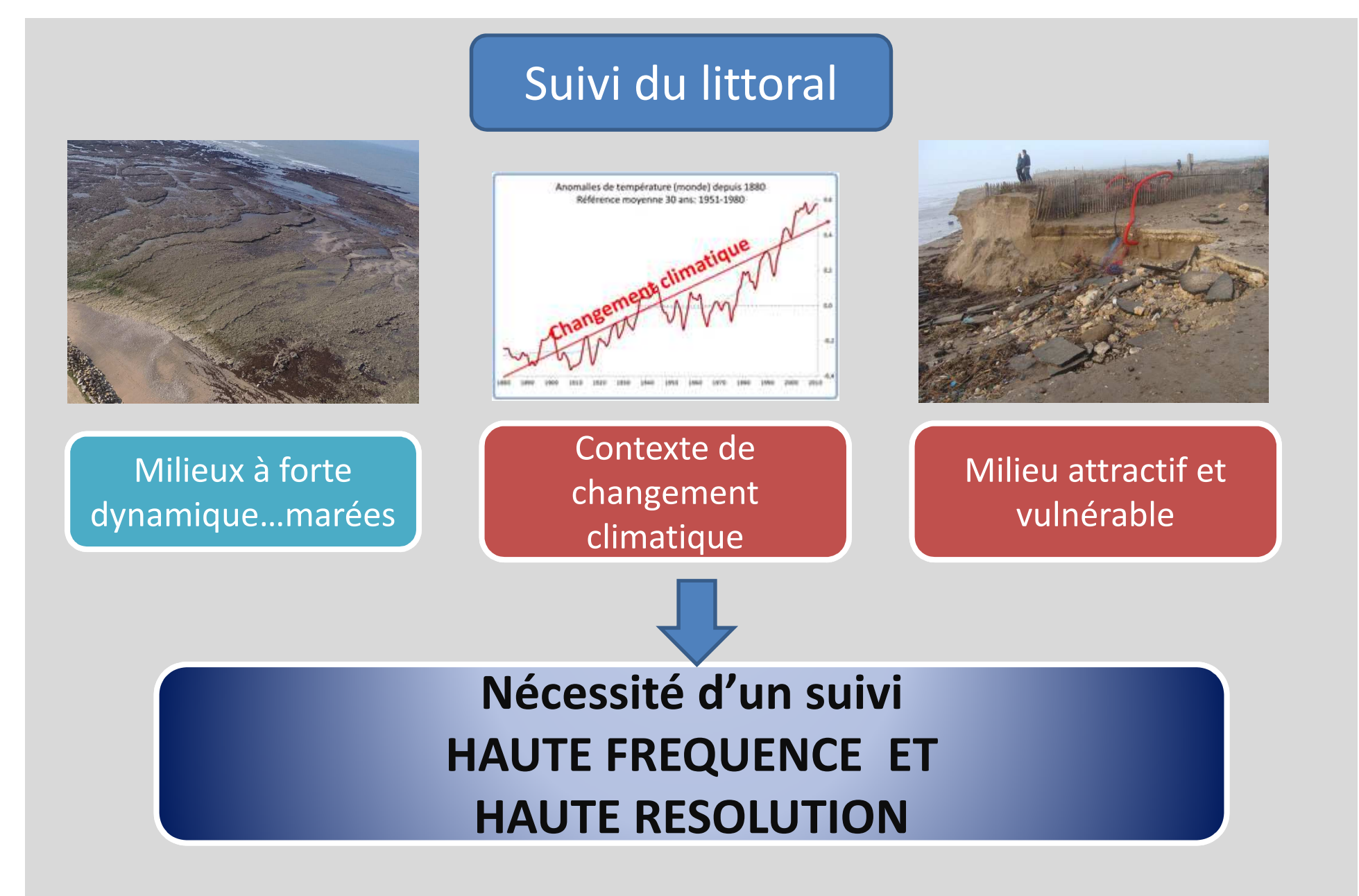

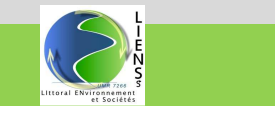

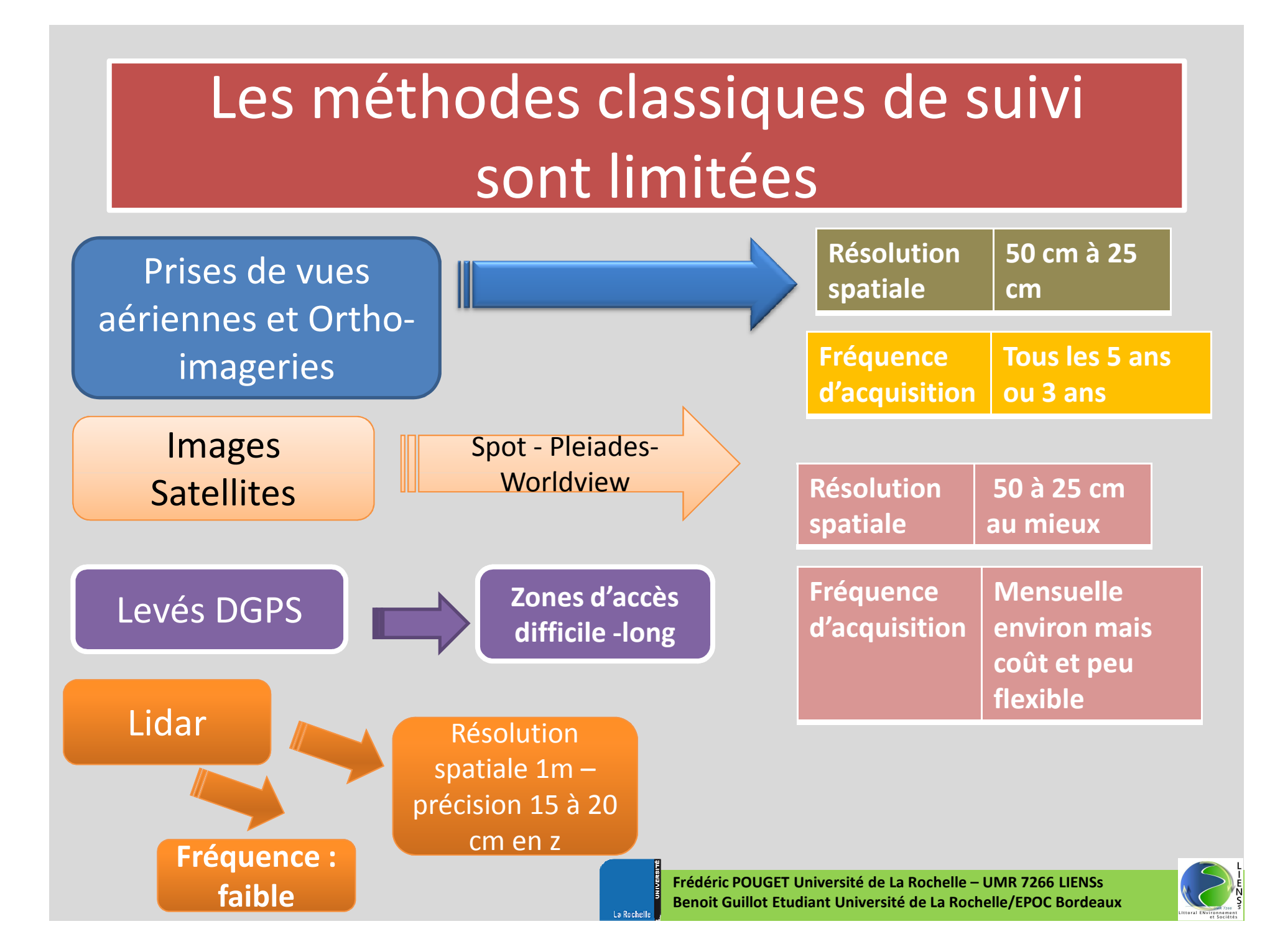

## Nouvelle technique d'investigation sur les milieus littoraux : les drones (UAV)

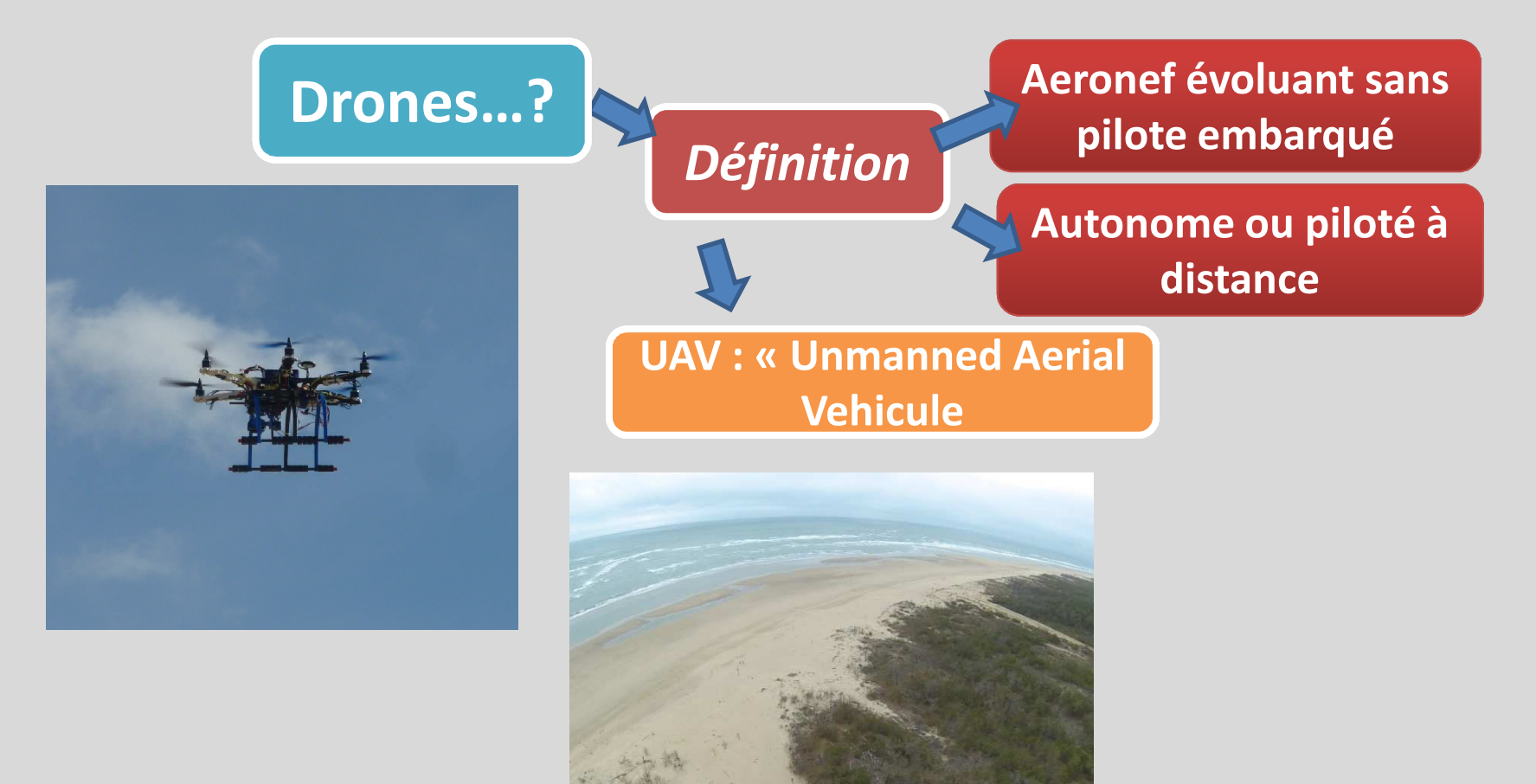

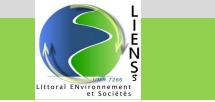

## Les voilures tournantes

> Un ou plusieurs rotors vont déplacer de l'air afin de mettre en sustentation l'aéronef

Multicoptères (tri, quad, hexa, octo - coptères)

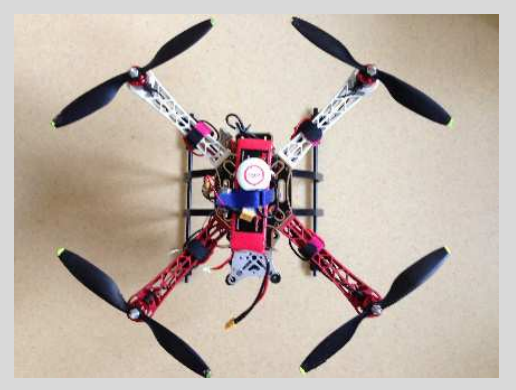

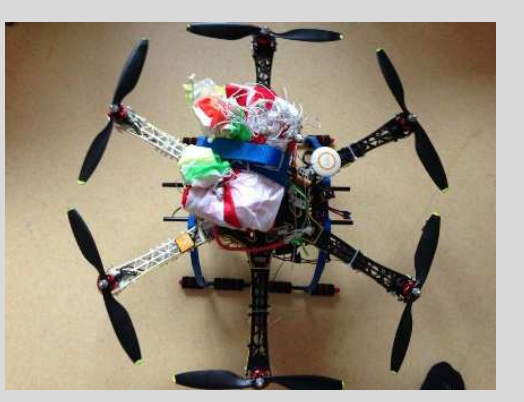

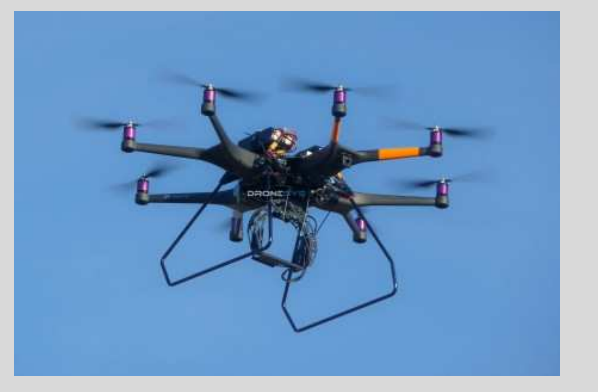

**Quadricoptère**

**Hexacoptère Octoptère**

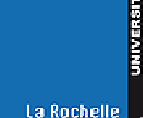

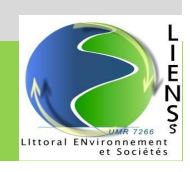

# Les voilures fixes

Aéronefs composés d'une surface (aile), provoquant par son profil aérodynamique une portance

La propulsion est assurée par une motorisation

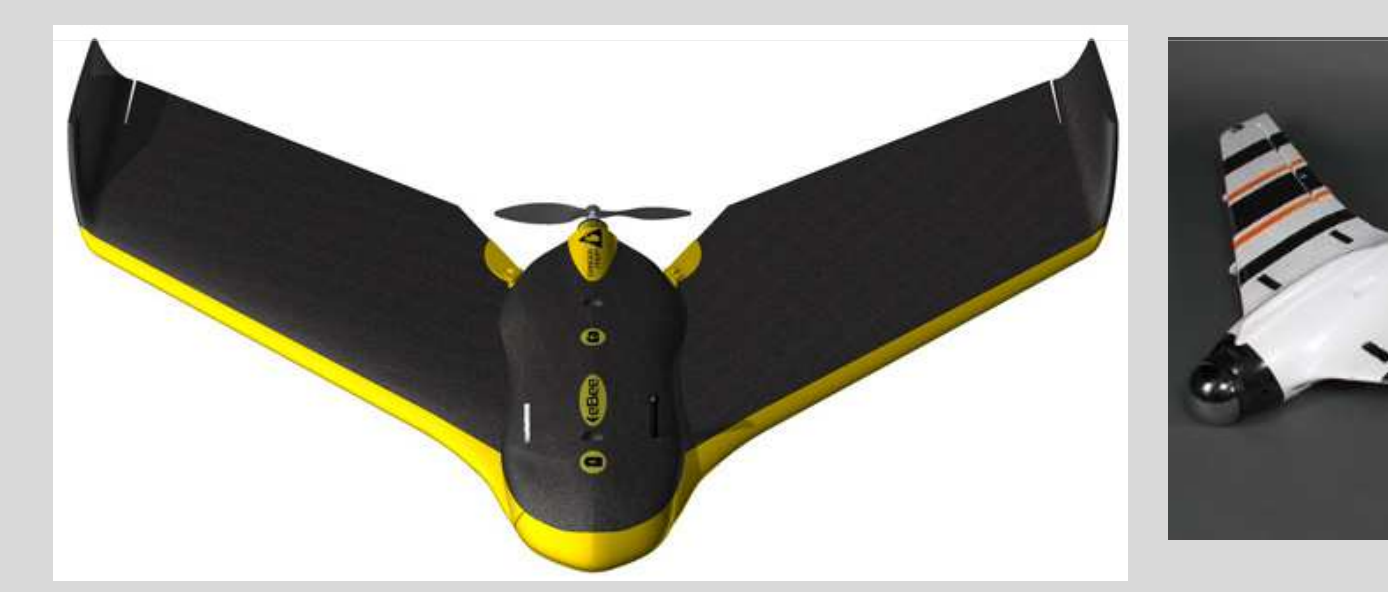

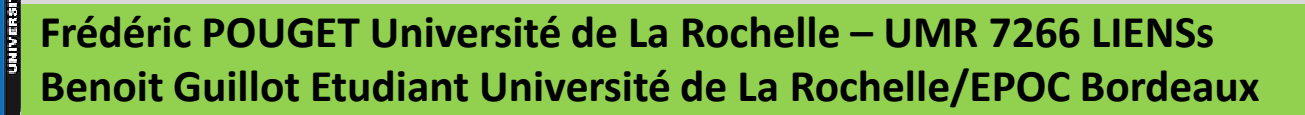

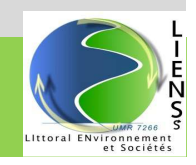

## Comparatif Ailes / multicoptères

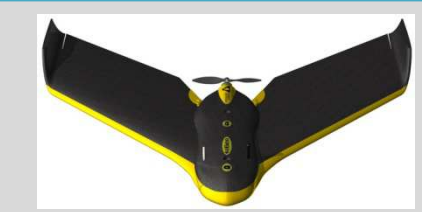

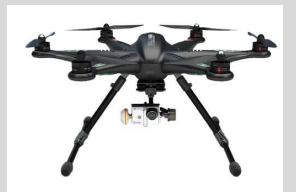

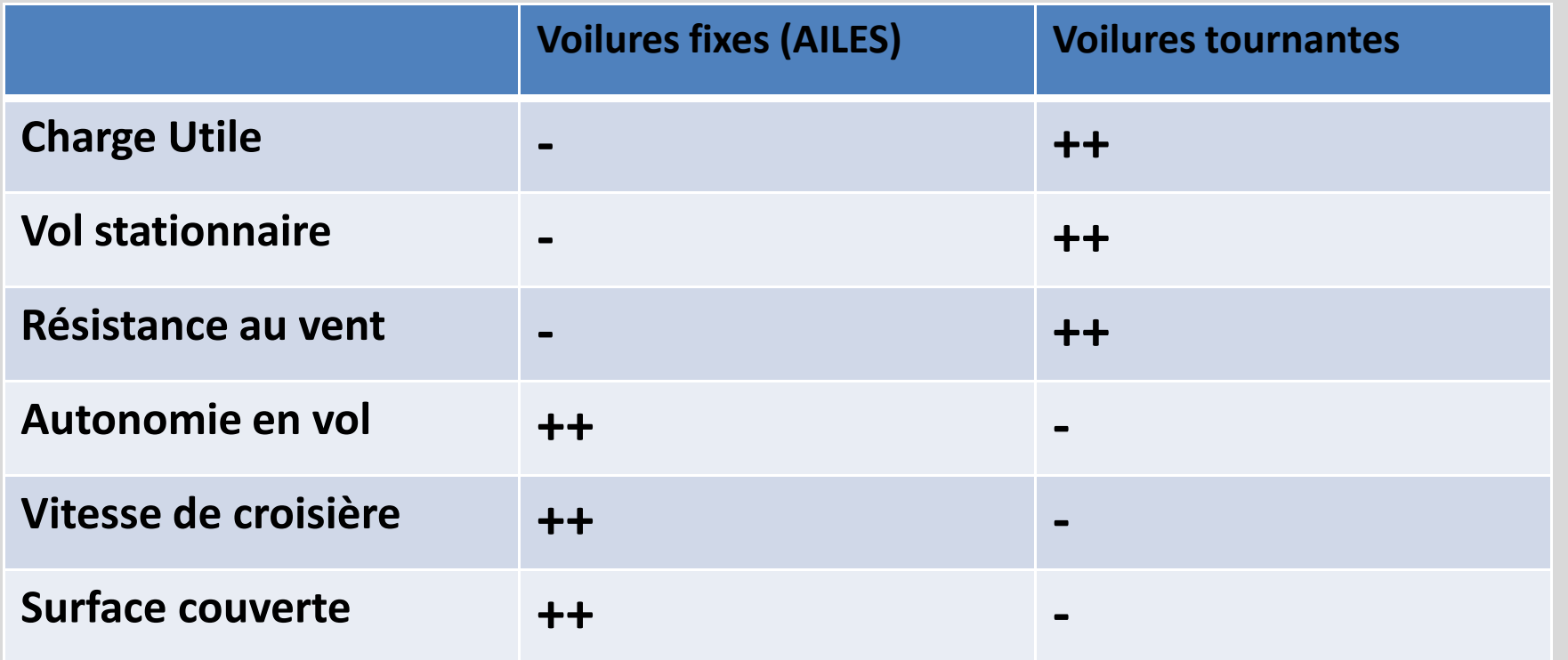

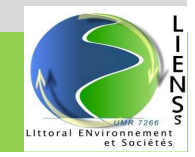

## Université de La Rochelle…Drones…

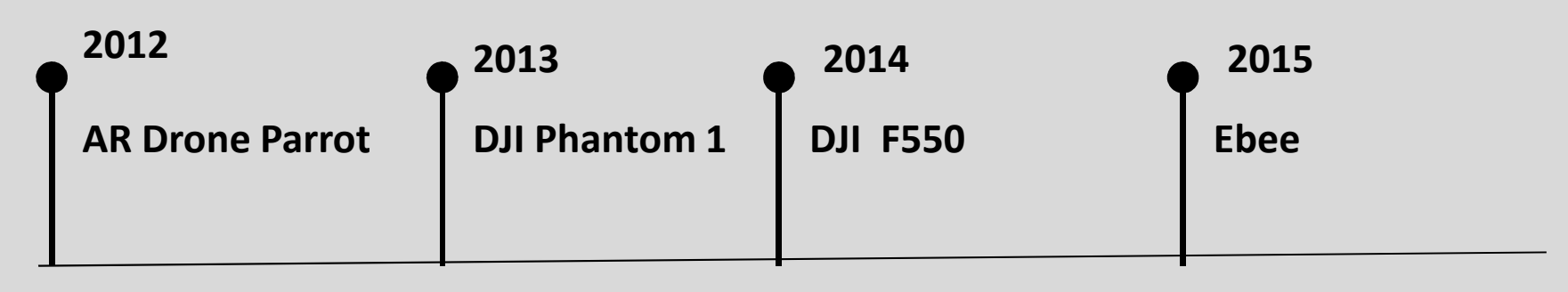

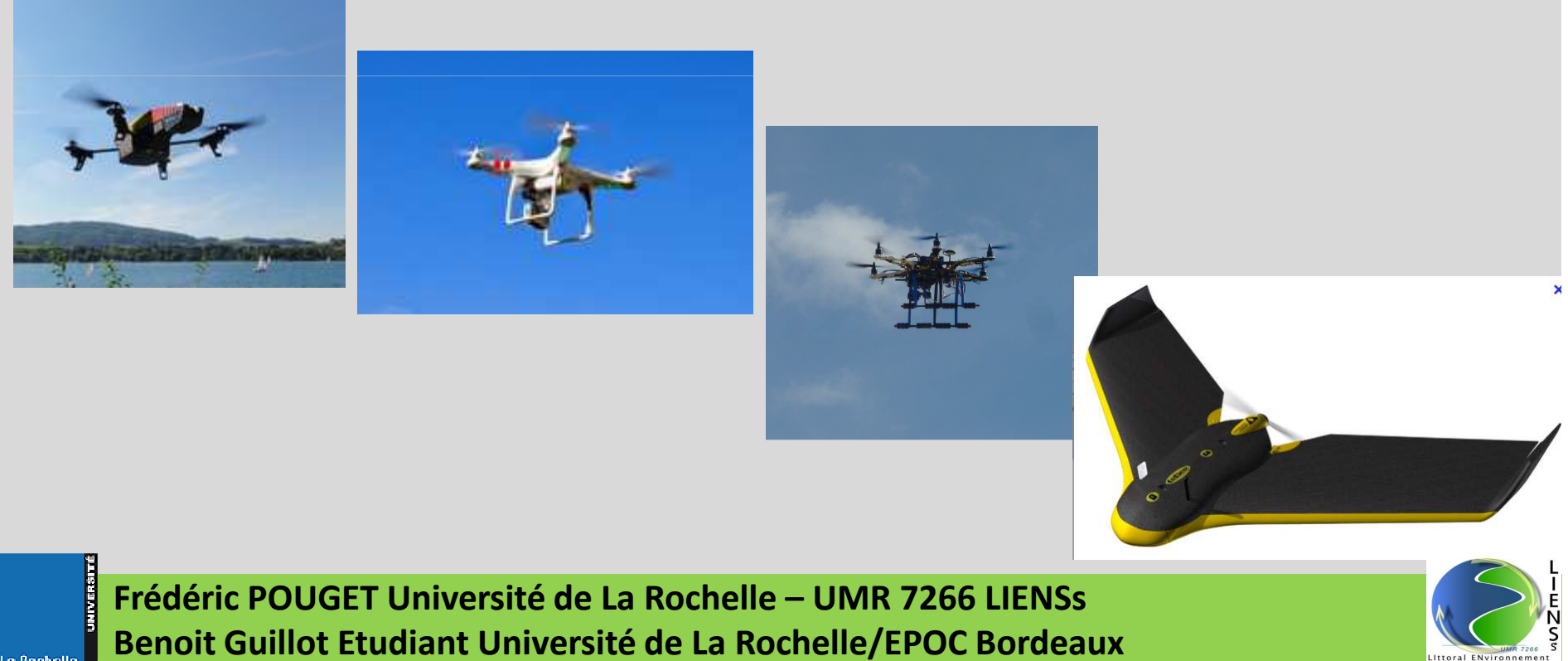

La Rochell

### **Suivi drone année 2015 Benoit Guillot - Université de La Rochelle – Communauté de Communes Ile d'Oléron**

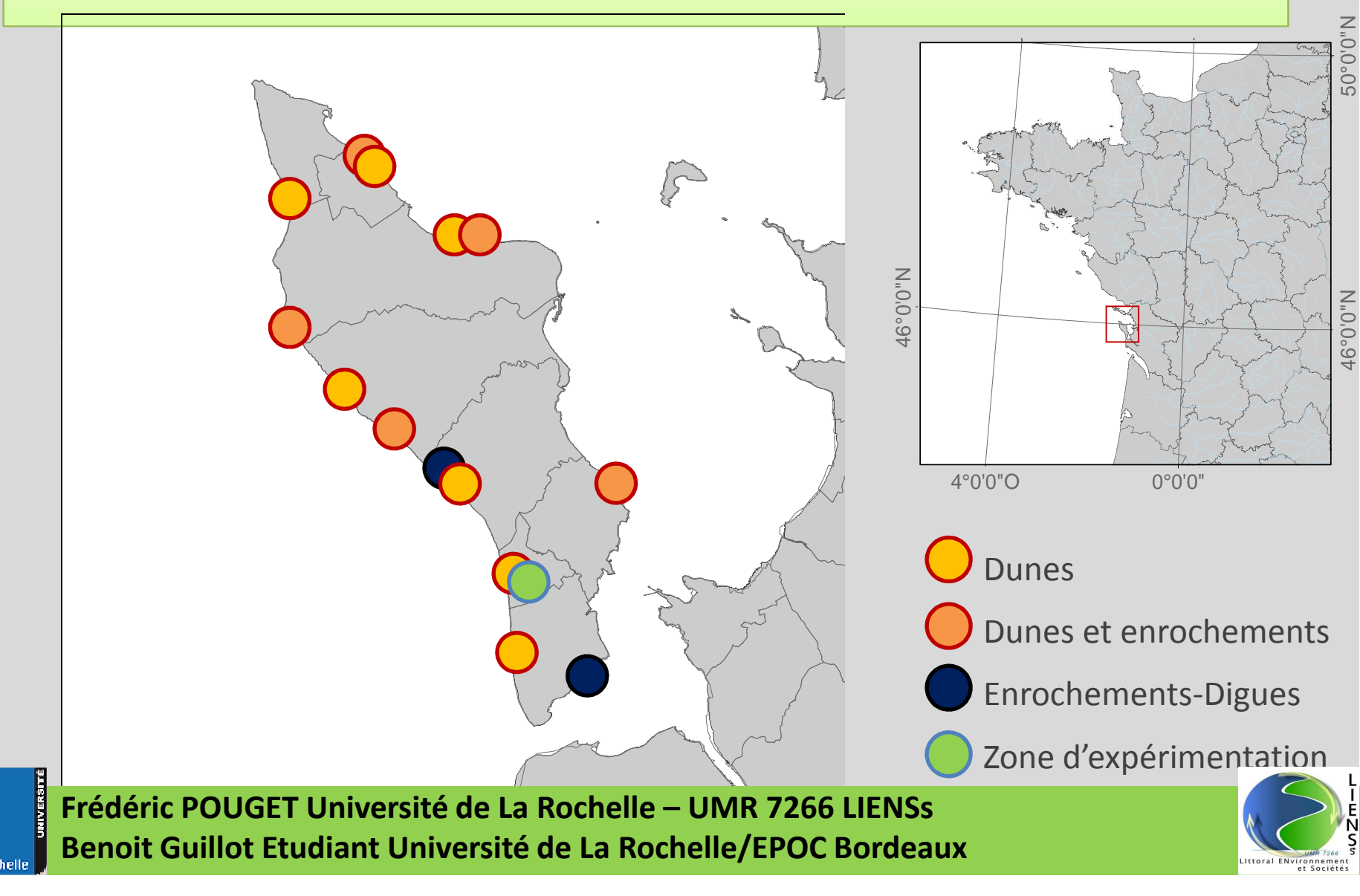

# Cahier des charges du drone en milieu littoral

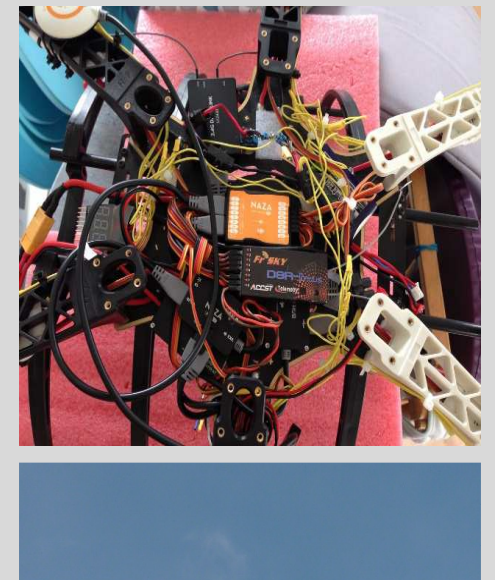

- •Matériel **haute résistance** F550 (DJI)
- • Capable de voler jusqu'à une **vitesse de vent** de **70 km/h** soit 20m/s
- •Zone couverte par vol jusqu'à **10 Ha**
- •Vol en automatique ou en mode manual
- •Resistant au **sel, sable et à l'humidité**
- •**Bonne résistance aux "Crashs"**
- •**Léger** (transport sac à dos)
- •**Bas coût**

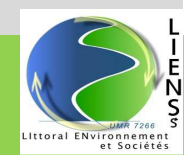

# Méthodologie

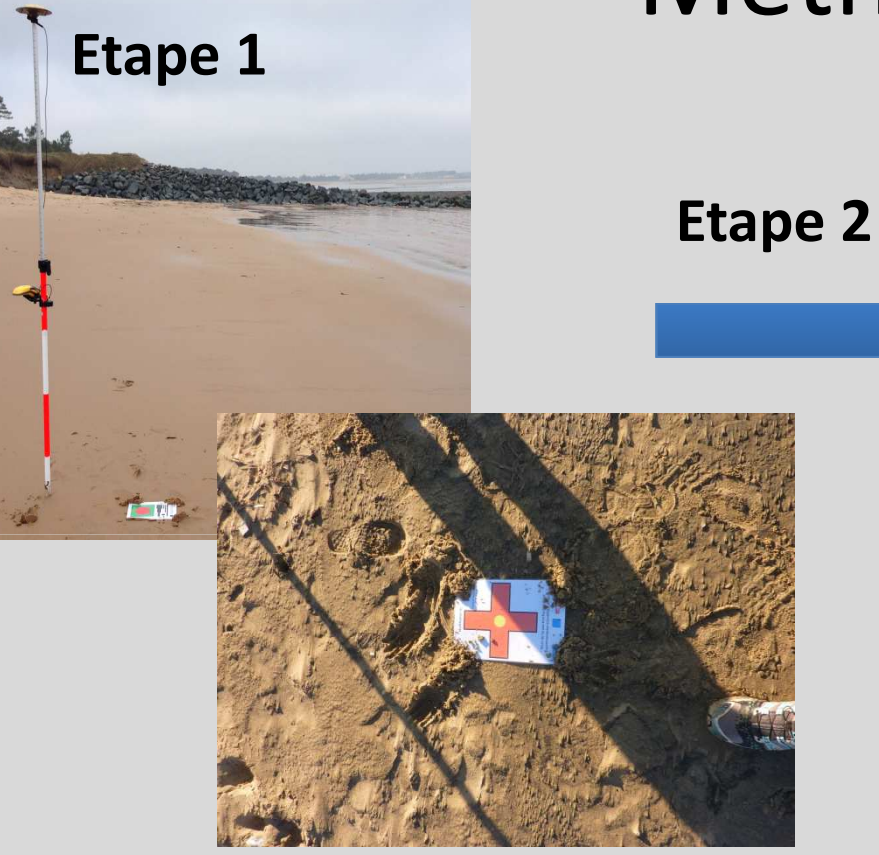

- **<sup>❖</sup>** Prise de points de **calage au sol avec un DGPS Trimble Geo XH**
- $\frac{1}{2}$  **Mesure de leur X,Y et altitude**

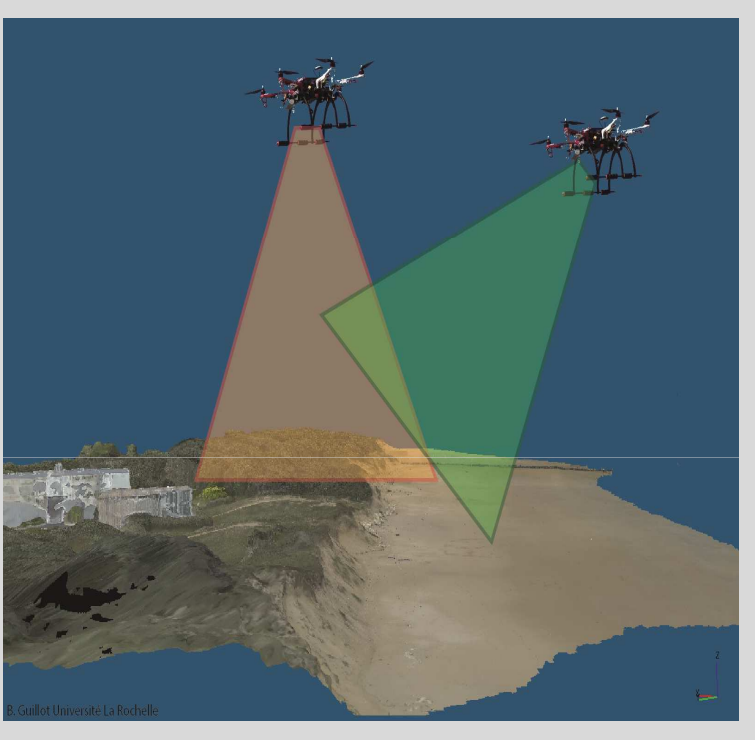

- $\blacksquare$ **••** Vol en mode manuel ou<br>automatique tenant cor **automatique tenant compte de la topographie.**
- $\blacksquare$  **Déclanchement automatique des photos (2s)**
- $\blacksquare$ **Modification manuelle des**<br>**inclinaisons de prise de vue inclinaisons de prise de vue en fonction dela topographie du sol** <sup>11</sup>

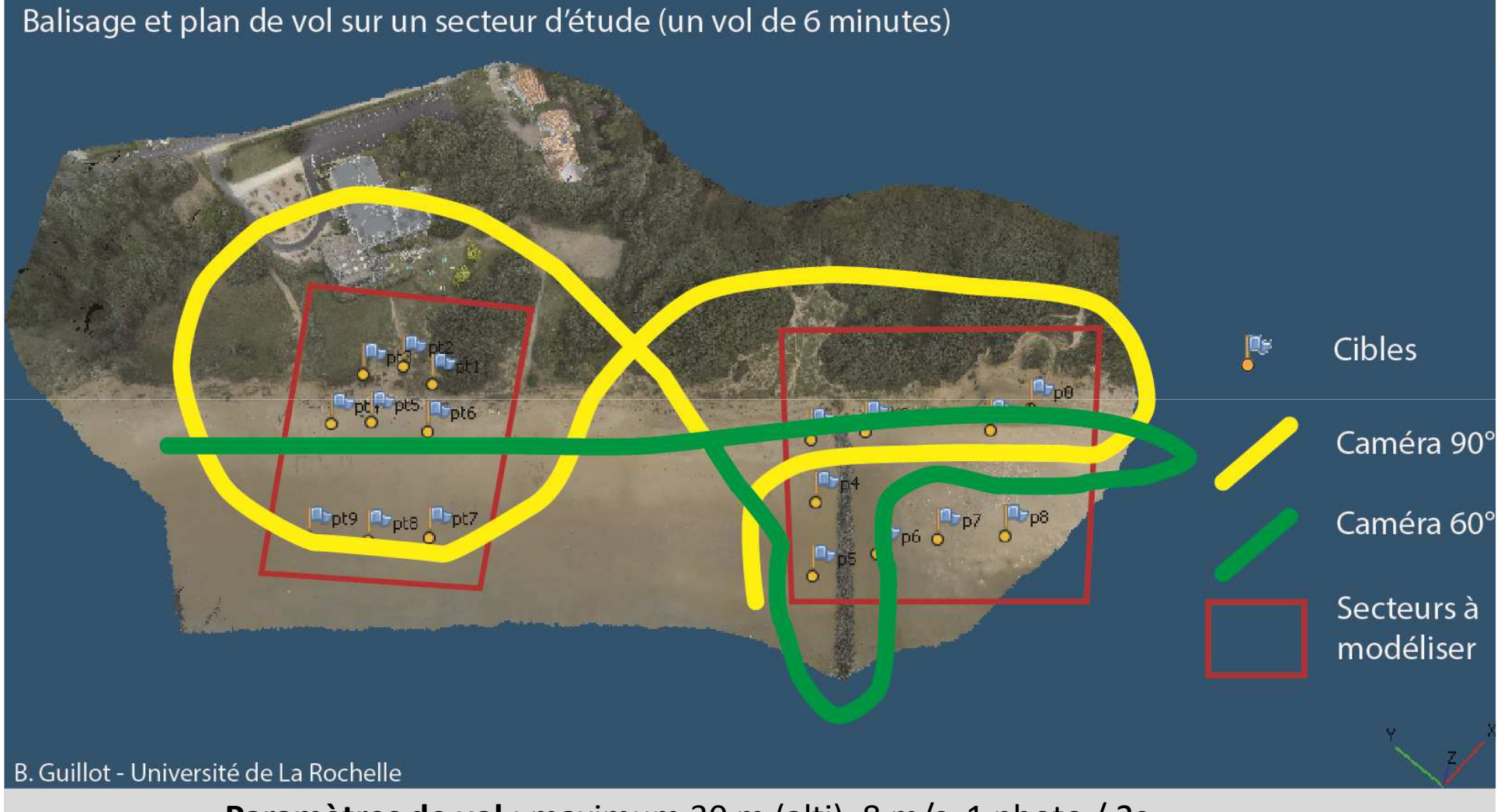

Paramètres de vol : maximum 30 m (alti), 8 m/s, 1 photo / 2s

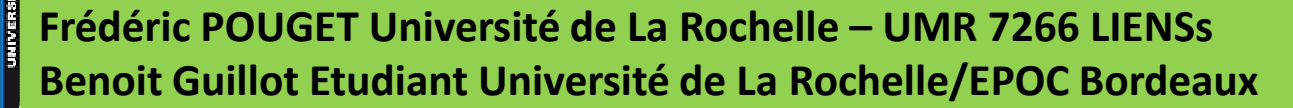

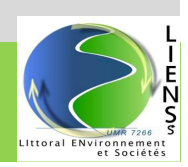

## Traitement des données

**Etape 3**

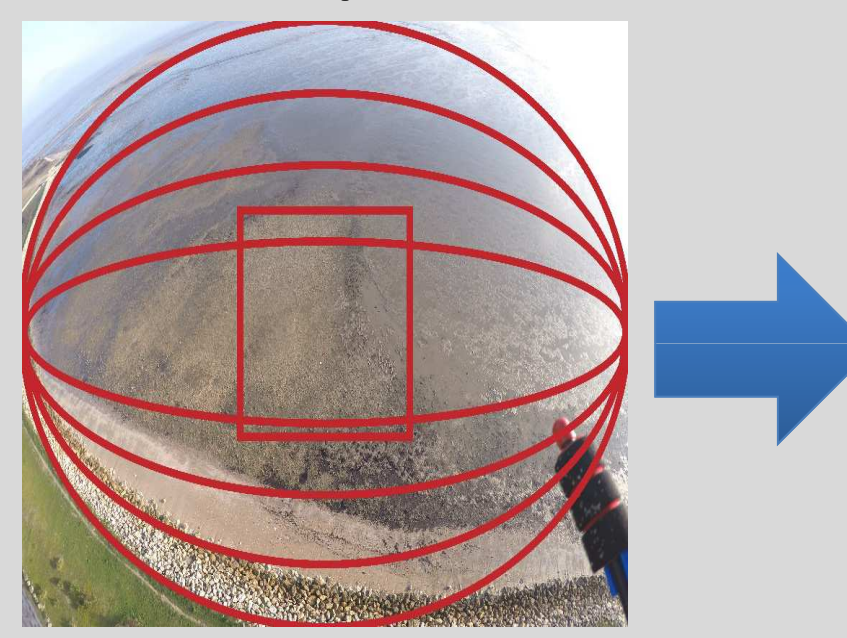

 $\bullet$  Correction de la déformation **fisheyed** en appliquant des corrections de géomètrie

**Etape 4**

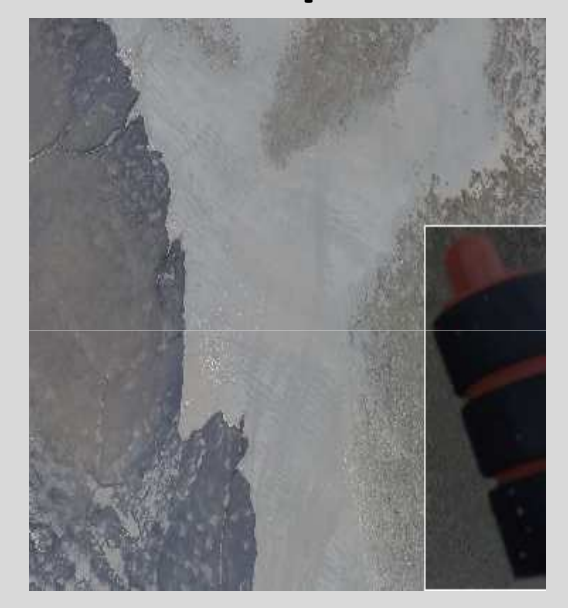

- D **Intégration des photos dans un logiciel de Photogrammétrie numérique (Agisoft Photoscan).**
- $\blacksquare$  **Application des masques sur les zones de réflexions parasites et sur les objets non désirés** $5$ <br>5

## Traitement dans Photoscan

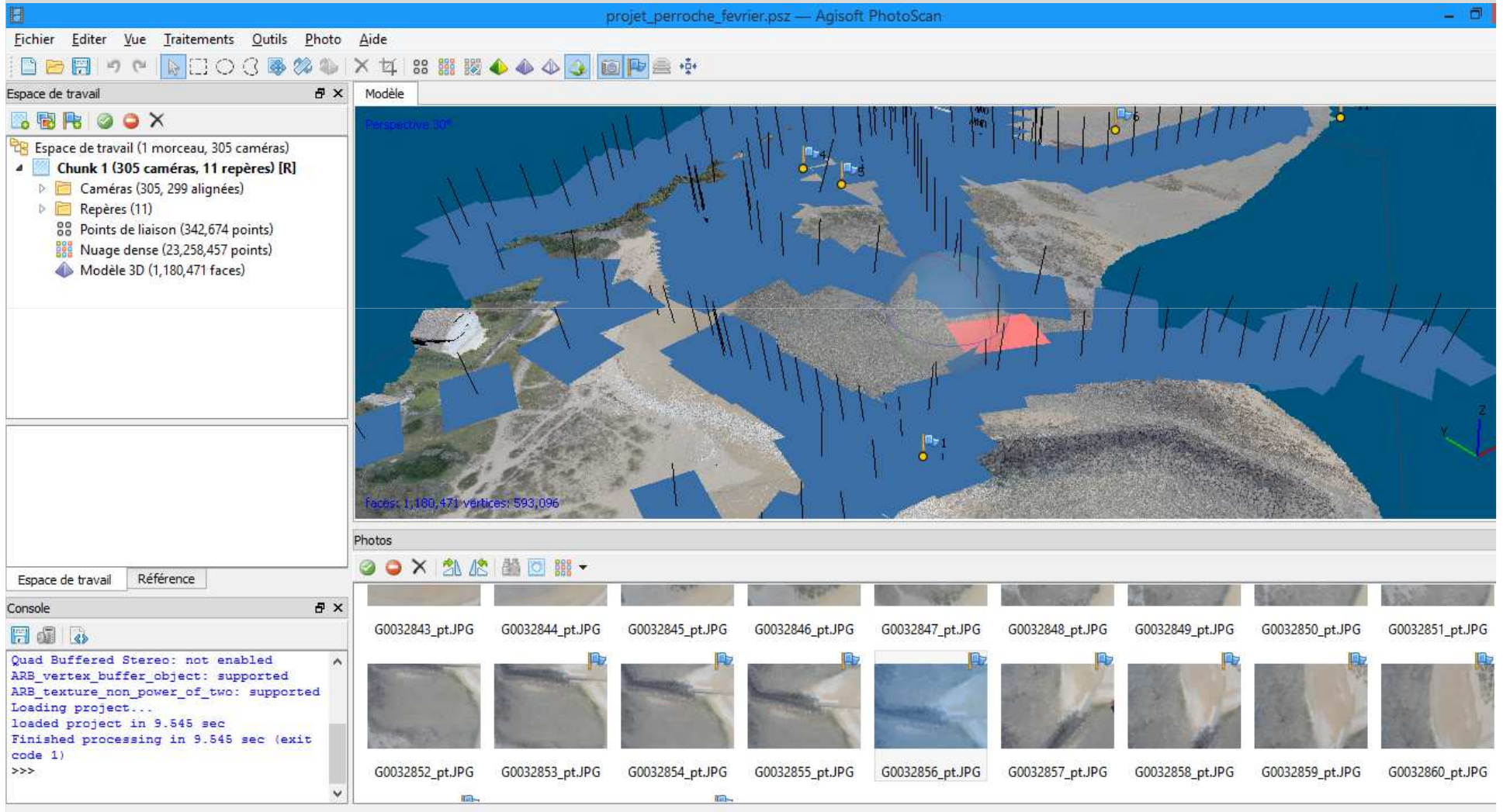

## Traitement des données

#### **Etape 5**

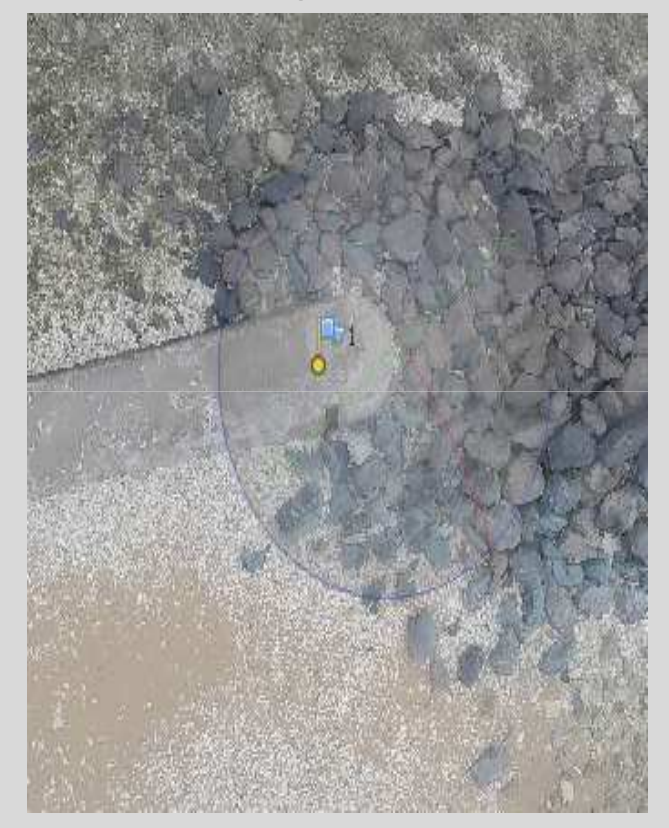

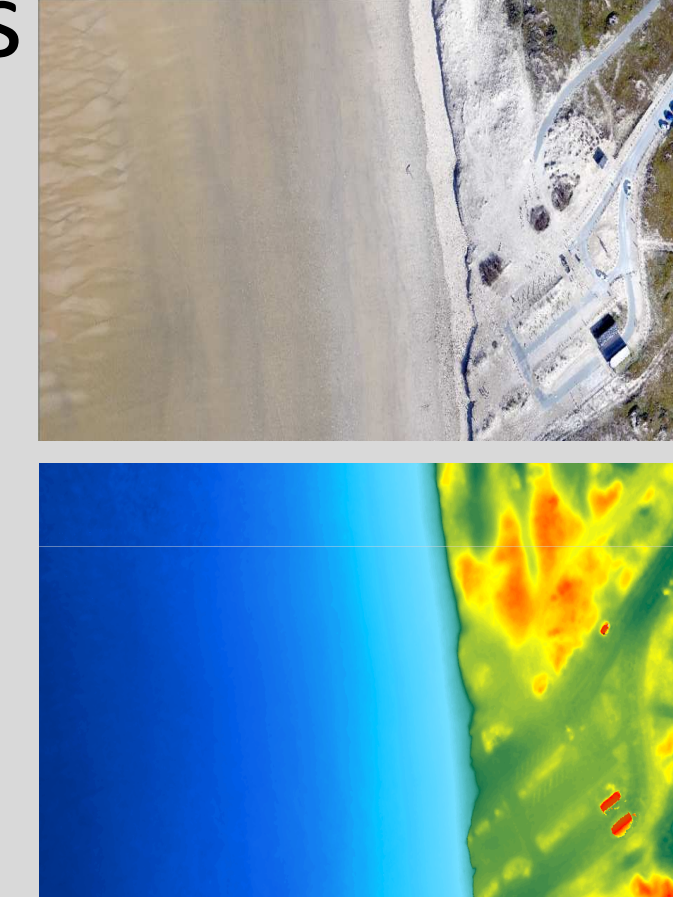

• **Géoreferencement du projet avec les coordonnées des GCP**

- $\blacksquare$  **Exportation des données dans ArcGis**
	- $\blacksquare$ **Orthoimage**
	- $\blacksquare$ **DEM (MNE)** 15

#### Comparaison de la résolution BD Ortho / drone

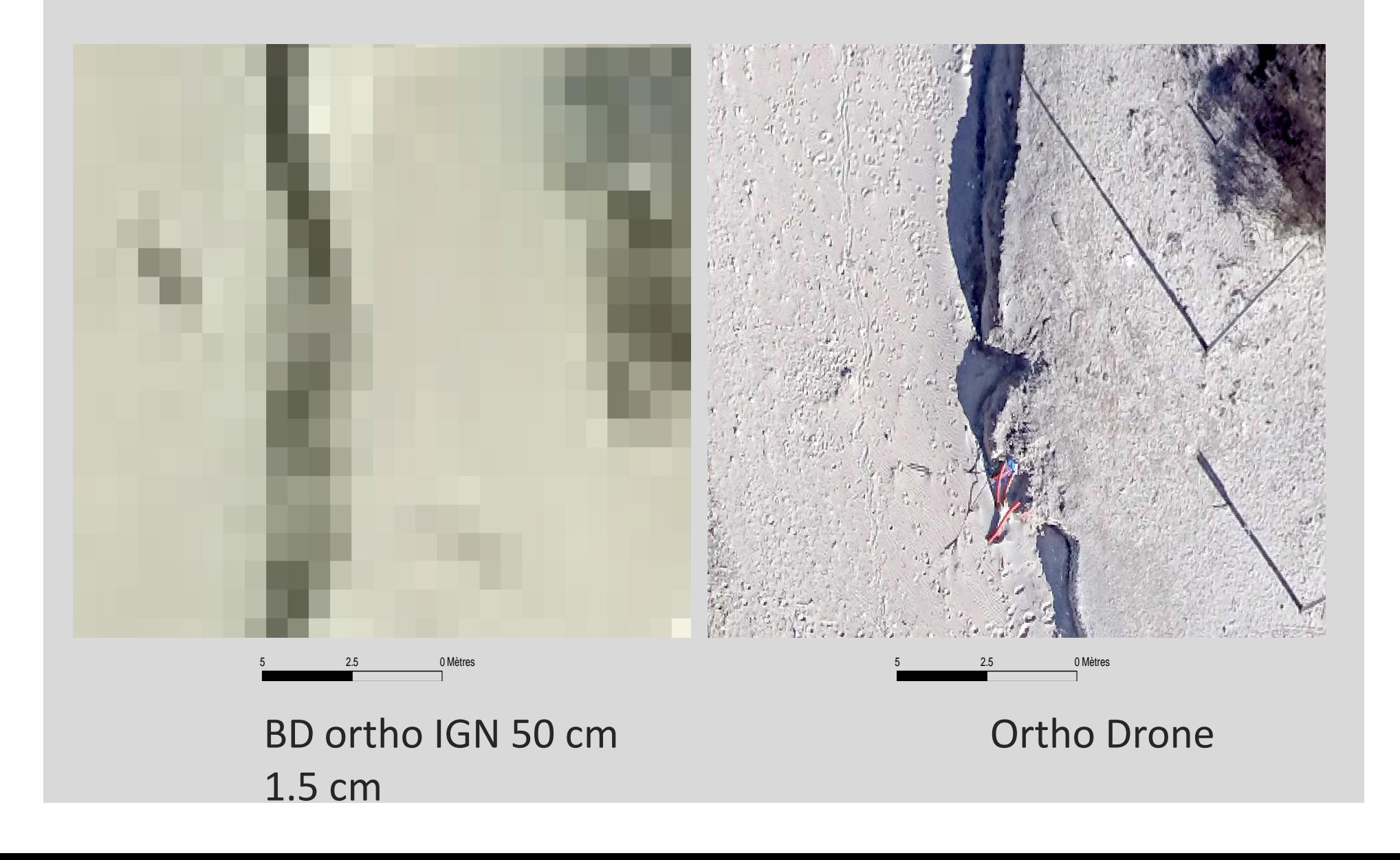

## Orthophotogaphie géoréférencée en très haute résolution (1 cm à 3 cm)

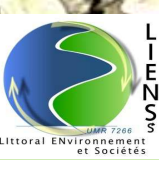

## Orthophotogaphie géoréférencée en très haute résolution (1 cm à 3 cm)

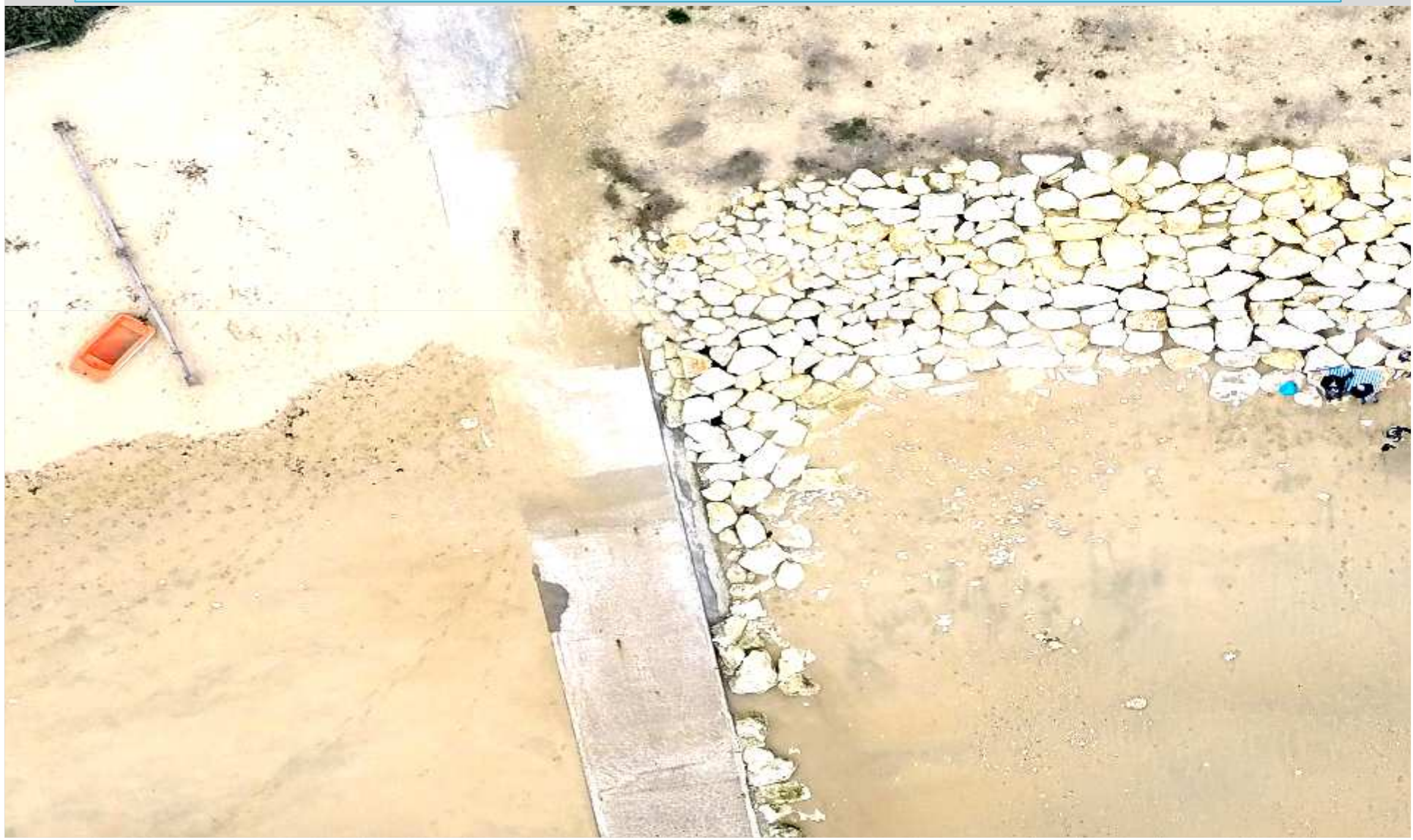

## Orthophotogaphie géoréférencée en très haute résolution (1 cm à 3 cm)

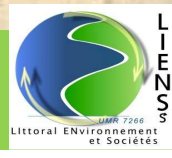

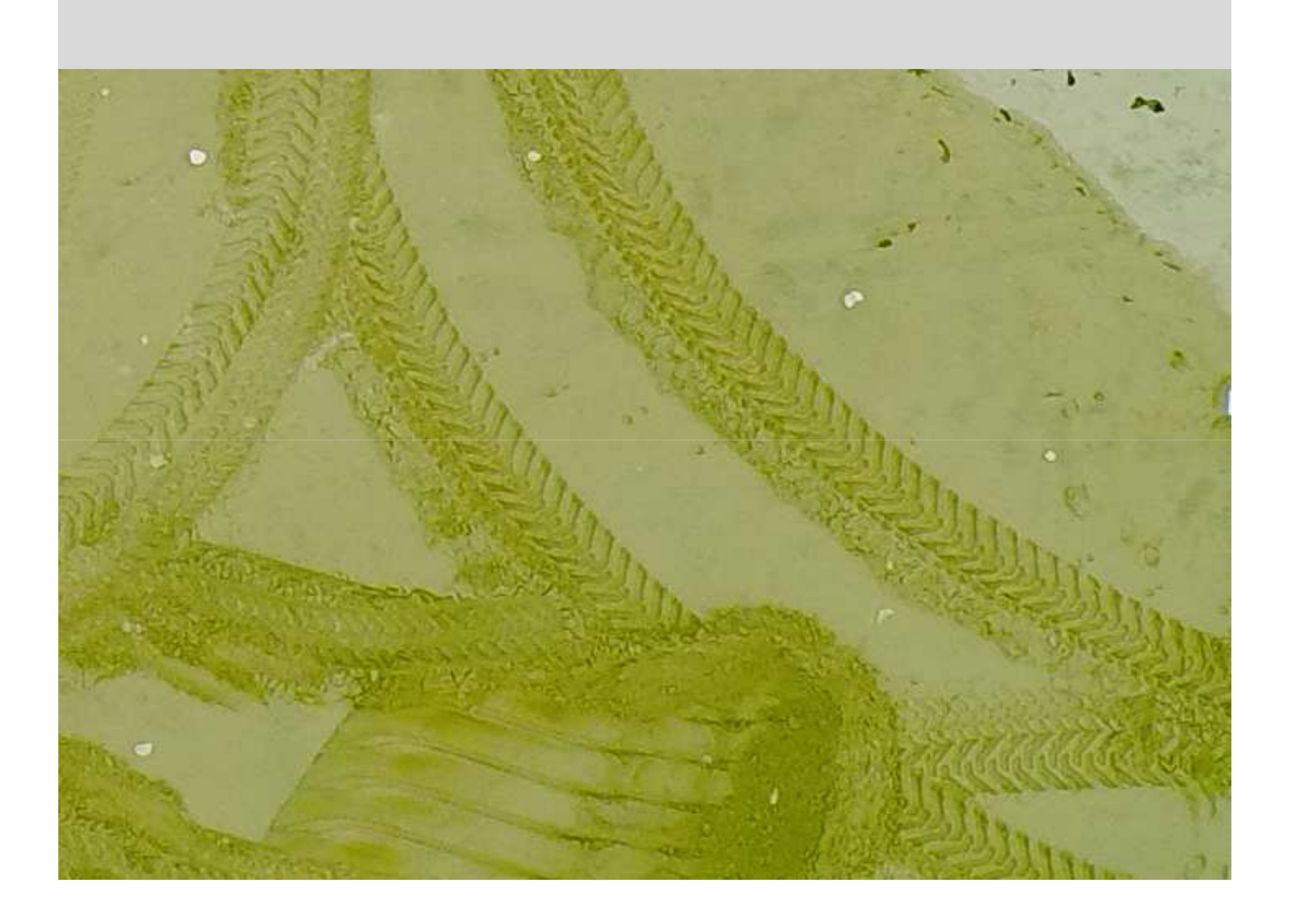

## Création de pdf 3D et exports sur Sketchfab

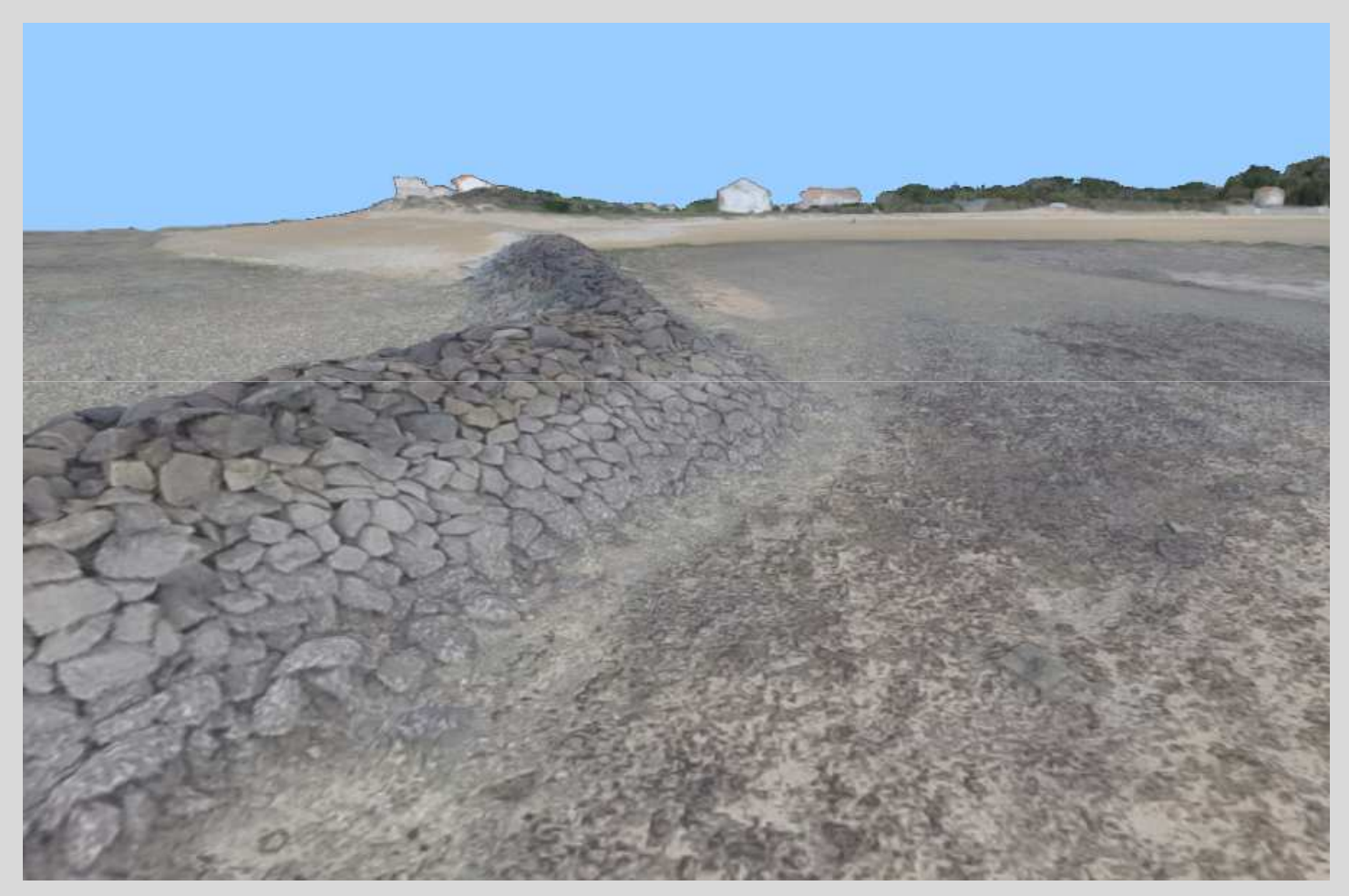

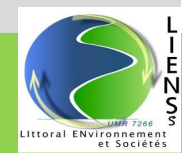

## Les modèles 3D

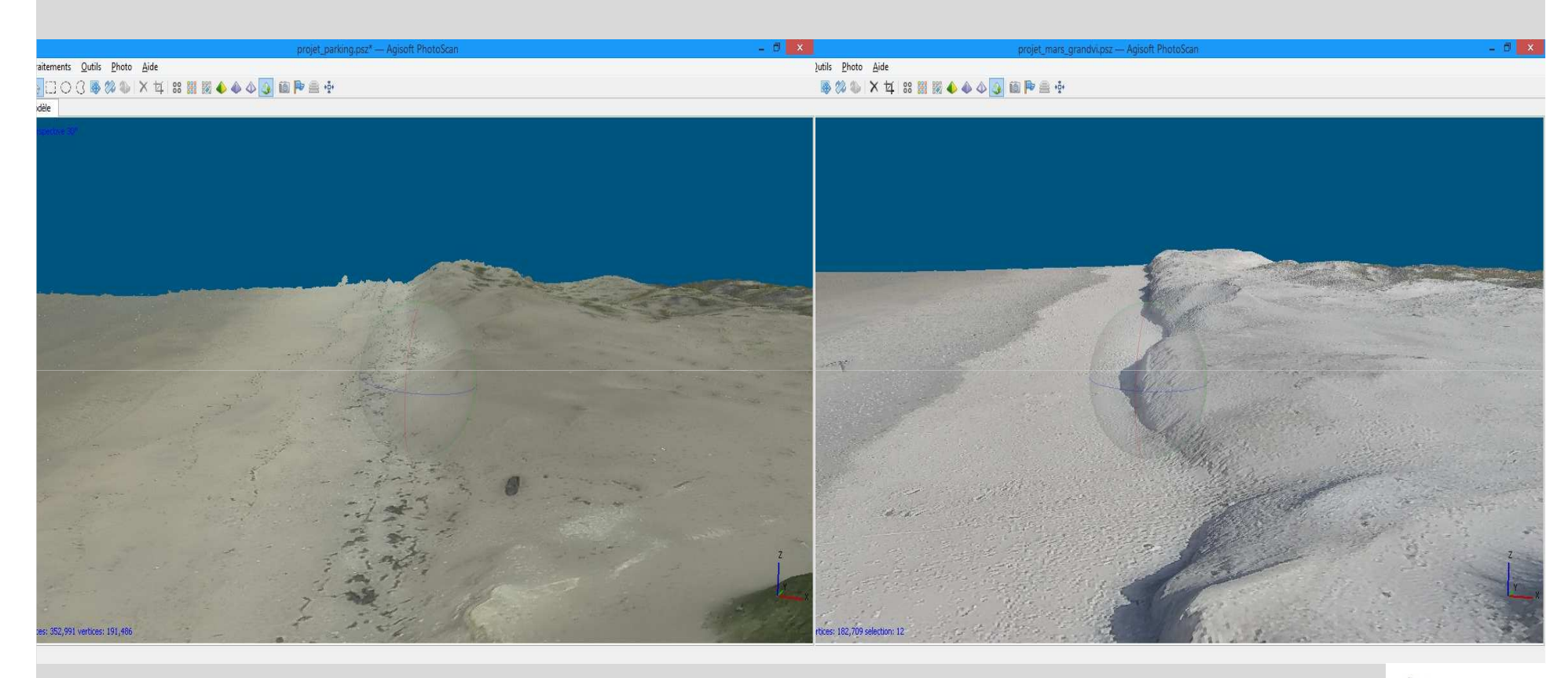

#### Octobre 2014 Mars 2015

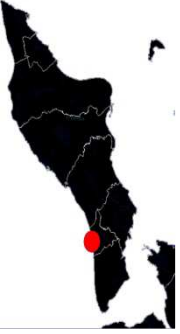

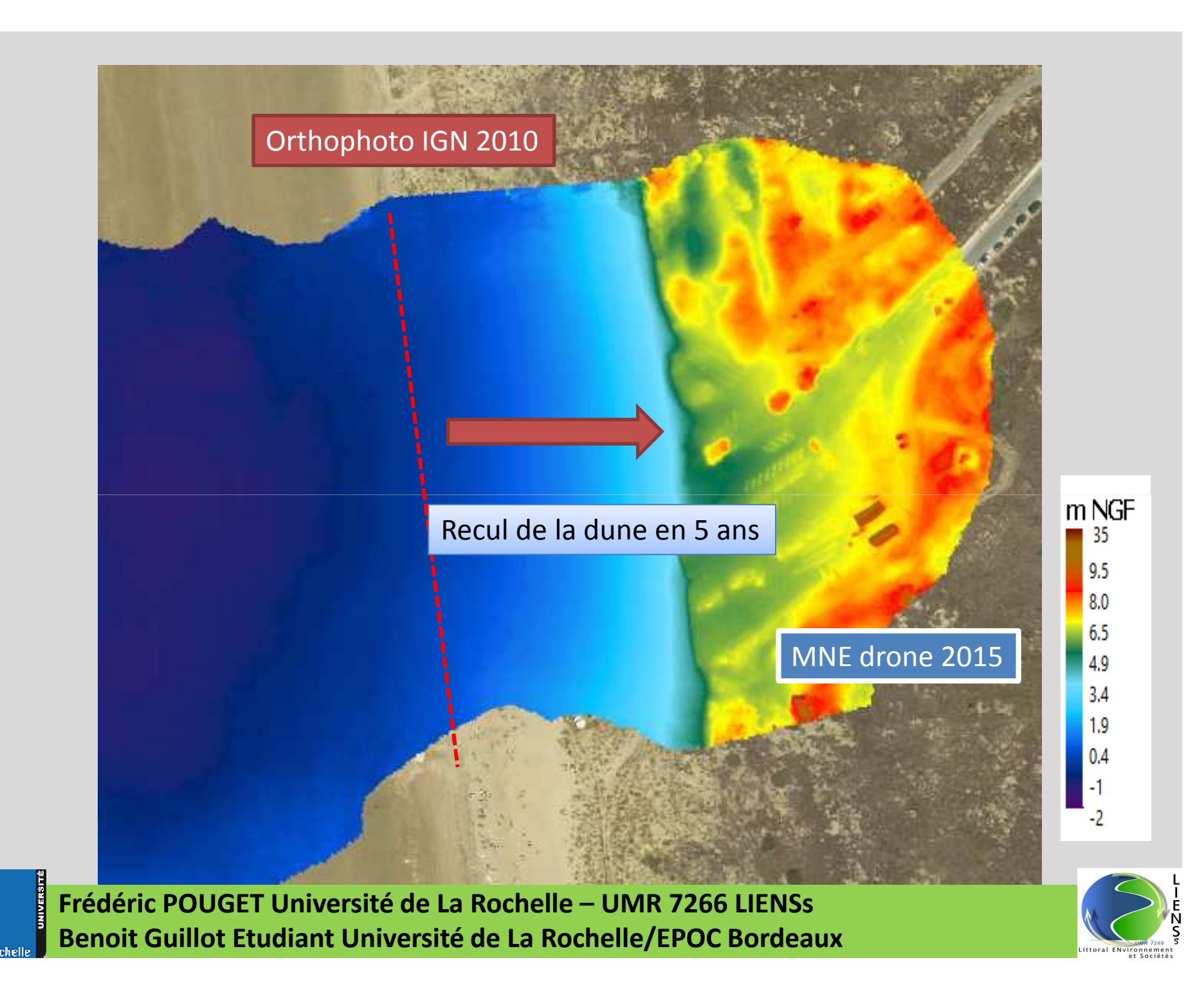

## Étude des évolutions morphologiques

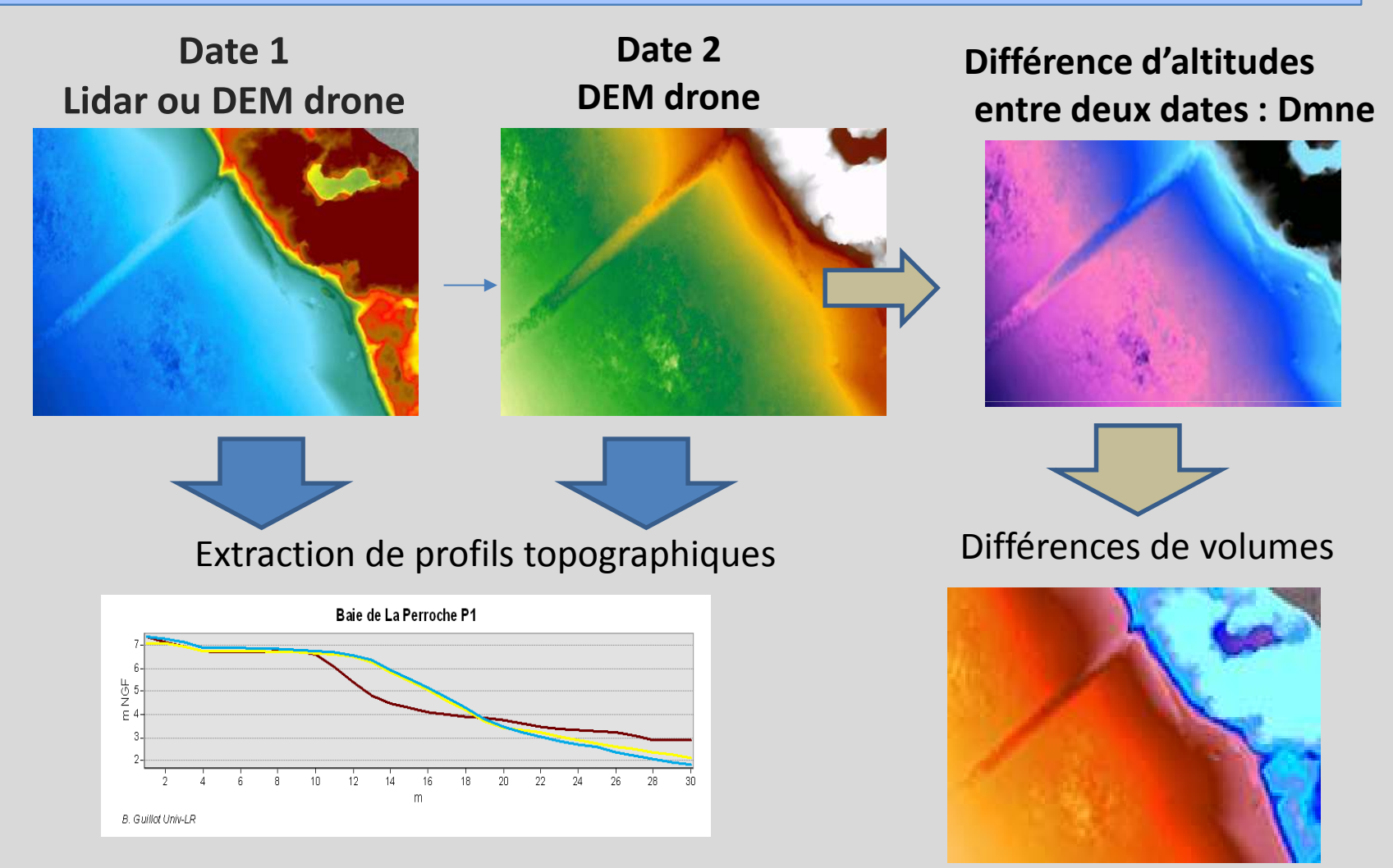

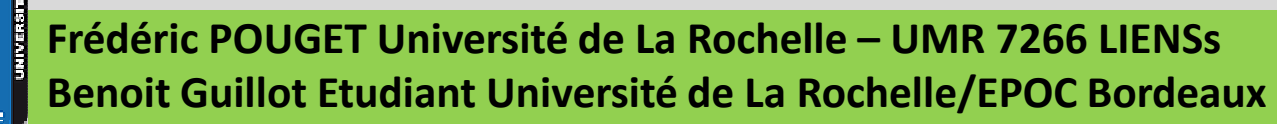

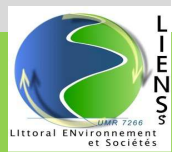

# DMNV : différence de Modèle numérique de volume

• Convertir un MNT ou un MNE en multipliant l'information d'altitude ou de hauteur stockée dansla valeur du pixel, par la surface de ce dernier.

DMNV (m3)=Dmne(m)\*Surf ace du pixel(m2)

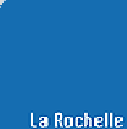

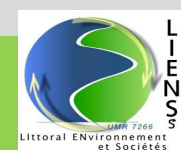

#### Dynamique littorale par différence de deux DEM réalisés par drone

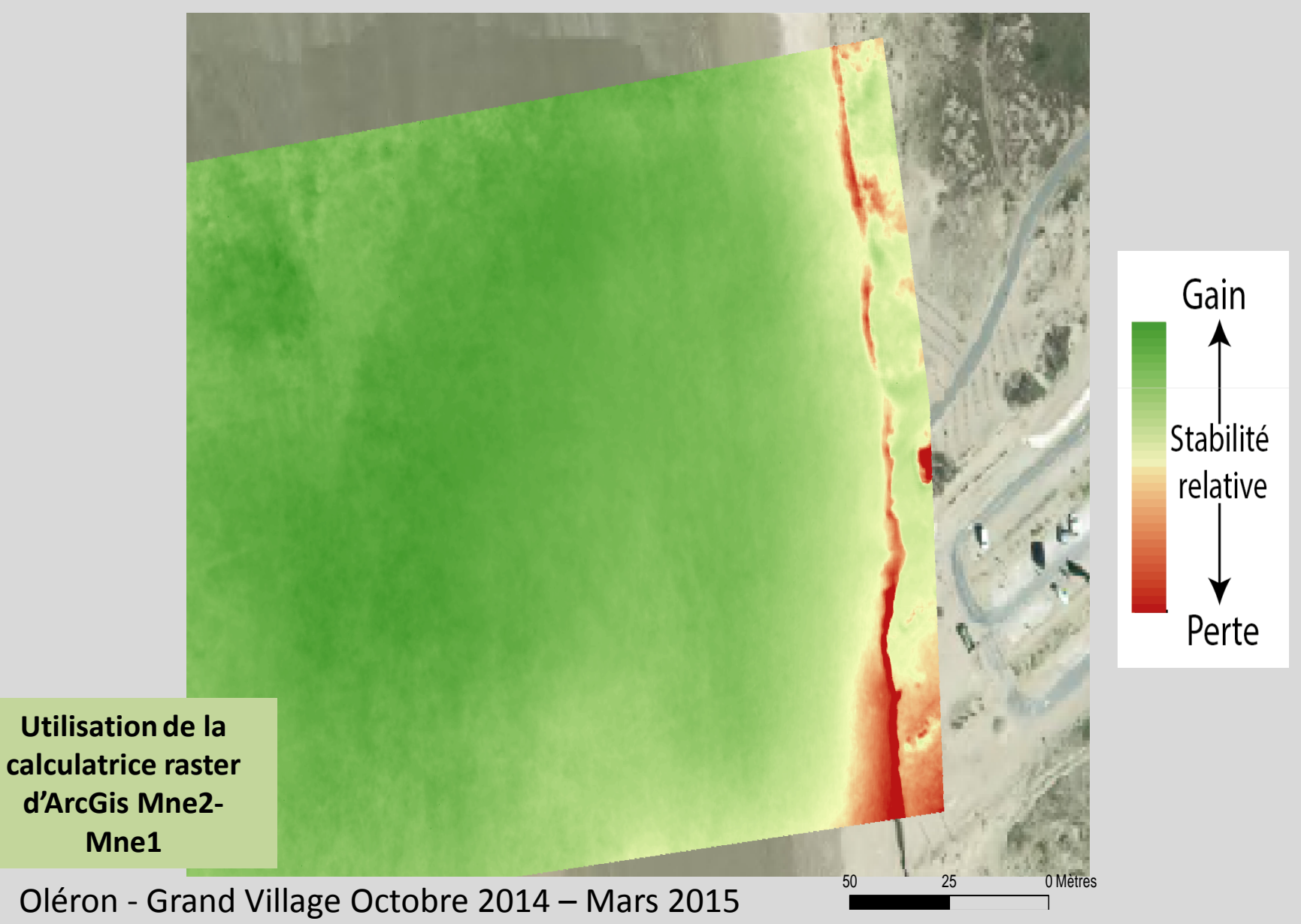

## • **Outil ArcGis « Différence de surface »**

- Cet outil est clairement destiné à la tâche à réaliser. Néanmoins, cet outil ne peut être exécuté que sur des fichiers vectoriels .tin (triangulate, irregular network). Le souci c'est qu'une conversion du raster en .tif vers un .tin entraîne une perte conséquente d'informations. Or, l'intérêt d'utiliser une application drone est de pouvoir effectuer des analyses fines sur des pixels de quelques centimètres carrés. Cet outil n'a donc pas été utilisé pour les productions finales, simplement pour les tests préliminaires.
- La calculatrice raster a été utilisée car elle permet de rester en raster.

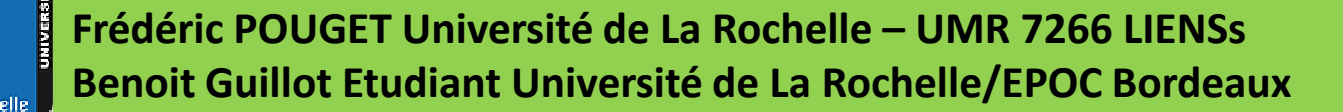

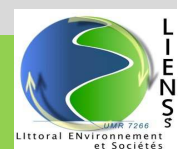

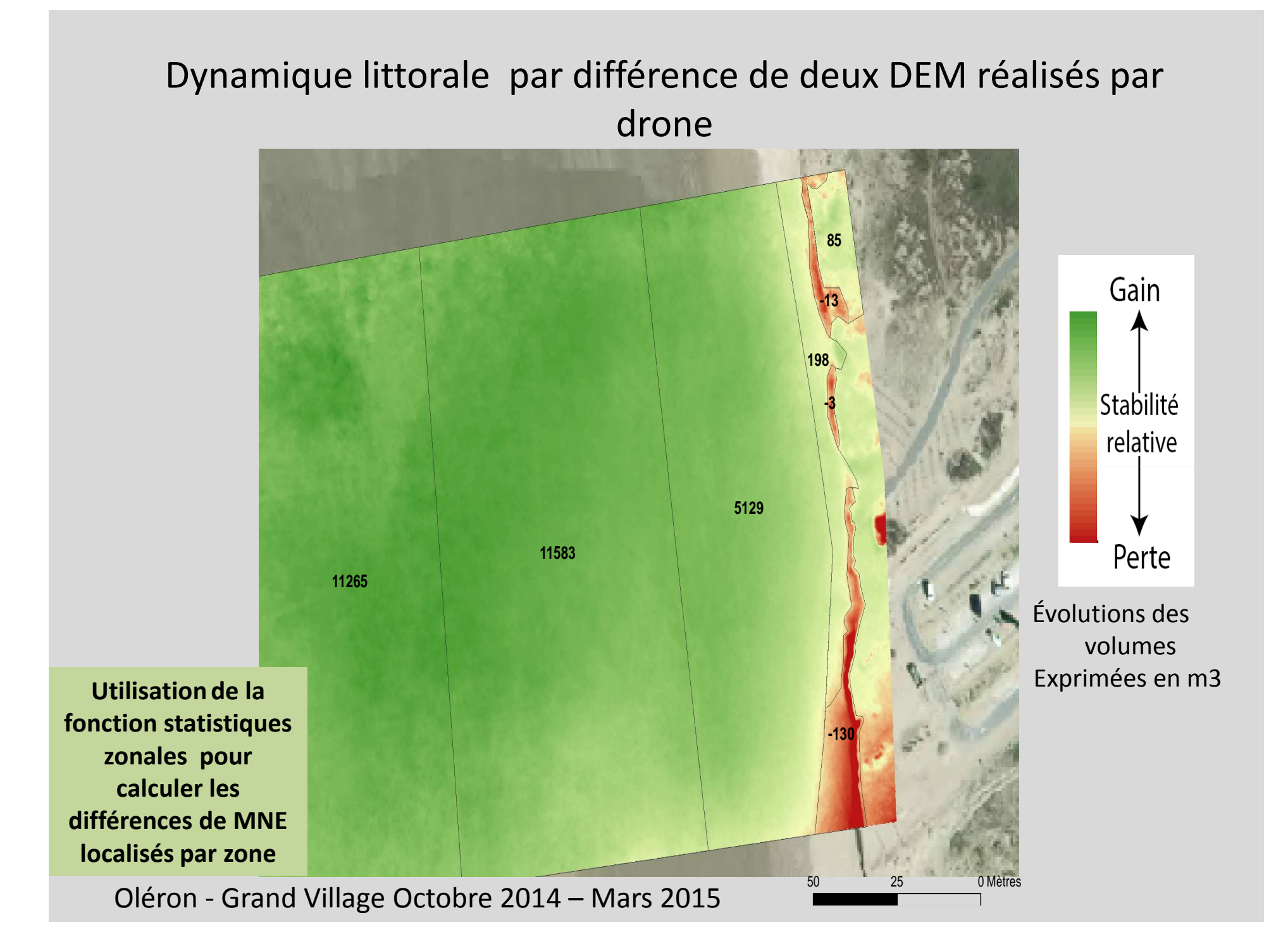

# Outil statistique zonale

- Les statistiques zonales utilisées pour ce travail sont le Sum, le Count, le Min, le Max et le Mean.
- Le Sum est la statistique la plus importante pour ce travail car c'est elle qui permet de calculer la somme en m3 d'évolution entre deux dates.
- Le Count permet de calculer l'incertitude (voir paragraphe III.6.B M2 Benoit Guillot).
- Le Min, le Max et le Mean permettent de vérifier le bon dessin du polygone. Ces valeurs doivent être homogènes et ne pas présenter une étendue trop importante (Range). La valeur Standard (STD) n'est pas utilisée.

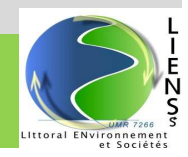

## Les profils topographiques à partir des DEM Drone

Impact de la constructiond'un enrochement

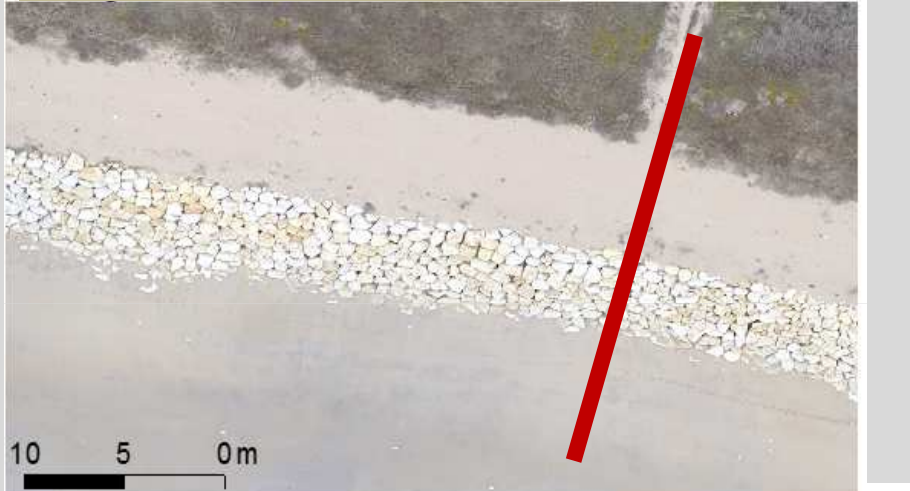

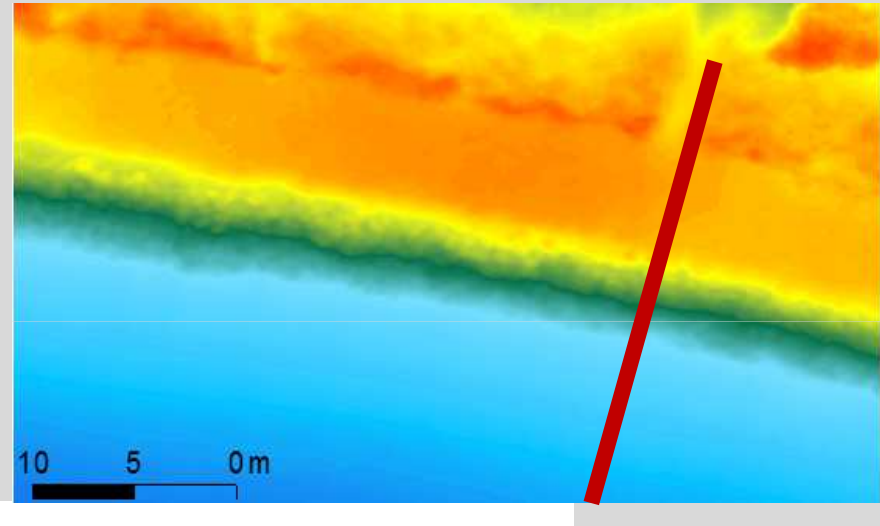

Baie de La Perroche P1

En vert Profil DEM Drone après enrochement

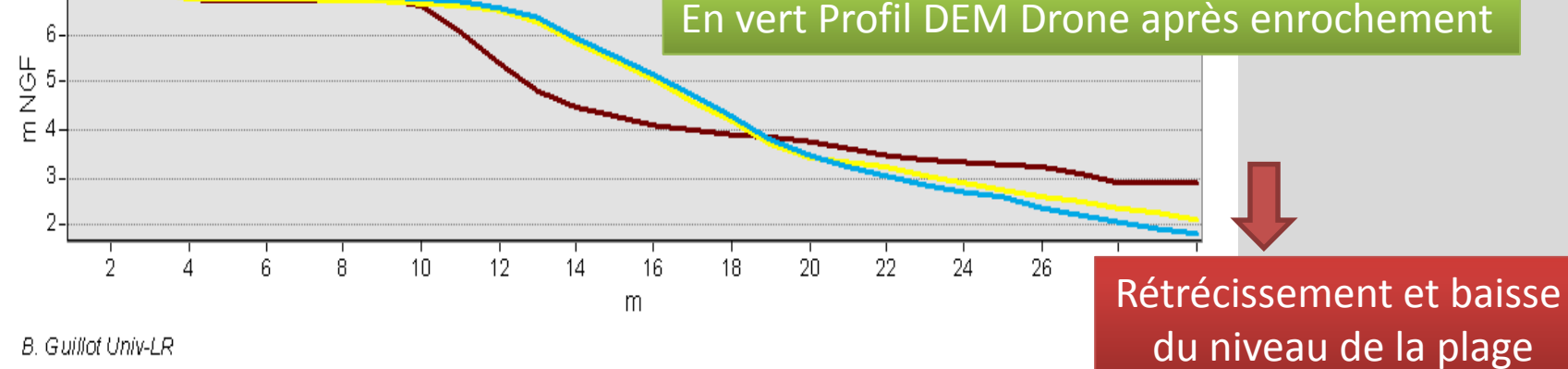

## Conclusion : drone et littoral, de l'avenir

- **Les drones offrent une solution économique** pour réaliser un **suivi haute fréquence** et **haute résolution** pour les environnements côtiers
- Permet de générer **des orthophotographies** très haute résolution (qq cm)
- Permet de **générer des MNE** sur les zones à faible couvert végétal de manière efficace (pas de qq cm et précision en z 10cm)
- Possibilités de **suivi très fin de mouvements sédimentaires,** calculs de variations locales de stock sédimentaire
- Génération de **Modèles 3d**

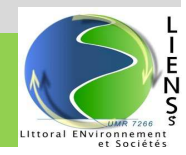

## Limites et perspectives

- **Le temps de pose des cibles** et levés DGPS au sol (nécessaire si MNE)
	- Solution : mise au point en cours d'une méthode de **géoréférencement direct** des photos
- Amélioration des discriminations de la **végétation**
	- Installation d'une caméra proche **infra rouge**
- **Zones couvertes limitées** avec les multirotors
	- Exportation de la méthodologie sur les **ailes volantes** permet de couvrir de plus grandes étendues

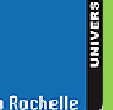

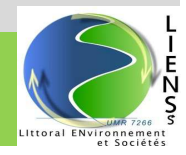

## Colloque ISPRS GEOUAV 1er et 2 oct 2015

#### UAV APPLICATION IN COASTAL ENVIRONMENT. EXEMPLE OF THE OLERON **ISLAND FOR DUNES AND DIKES SURVEY**

B. Guillot<sup>a</sup>, F. Pouget<sup>b</sup>

<sup>a</sup> Geography Master Student - University of La Rochelle, Master SPE (Environmental Science) benoit.guillot1@free.fr <sup>b</sup> Geography-GIS Lecturer - University of La Rochelle -UMR7266 LIENSs fpouget@univ-lr.fr

KEY WORDS: DSM, DVM, DDSM, UAV, coastal sand dunc, dike, ortho-imagery, Oléron Island

#### **ABSTRACT:**

The recent evolutions of civil UAV applications led the University of La Rochelle to conduct a UAV program consisting of it's own potential costal application. After a successful number of tests done in 2014, the application program between La Rochelle University and the District of Oleron Island began in January and lasted through July of 2015. The objectives were to choose 9 study areas and survey them during the winter season. The studies concerned surveying the dikes and coastal sand dunes of Oleron Island, During each flight, the action sport camera fixed on the UAV's brushless gimbal took a series of 150 pictures. After processing the photographs and utilizing a 3D reconstruction plugin via Photoscan, we were able to export high-resolution ortho-imagery, DSM and 3D models. After applying GIS treatment to these images, the volumetric evolutions between flights were revealed producing a DDVM (Difference of Digital volumetric Model) to study sand movements on coastal sand dunes.

#### 1. INTRODUCTION

Coastal environments are the most complicated

For 6 months, (from January 2015 to July 2015), an important number of flights were led to oversee areas in need of study. 2014-2015

Mise en place d'une application drone pour le suivi des ouvrages de défense et des cordons dunaires (Ile d'Oléron)

**Livre I Manuscrit** Stage à la Communauté de Communes de l'Ile d'Oléron, de janvier à juillet 2015

#### Mémoire Benoit GuillotMASTER 2 SPE Université de La Rochelle Juin 2015

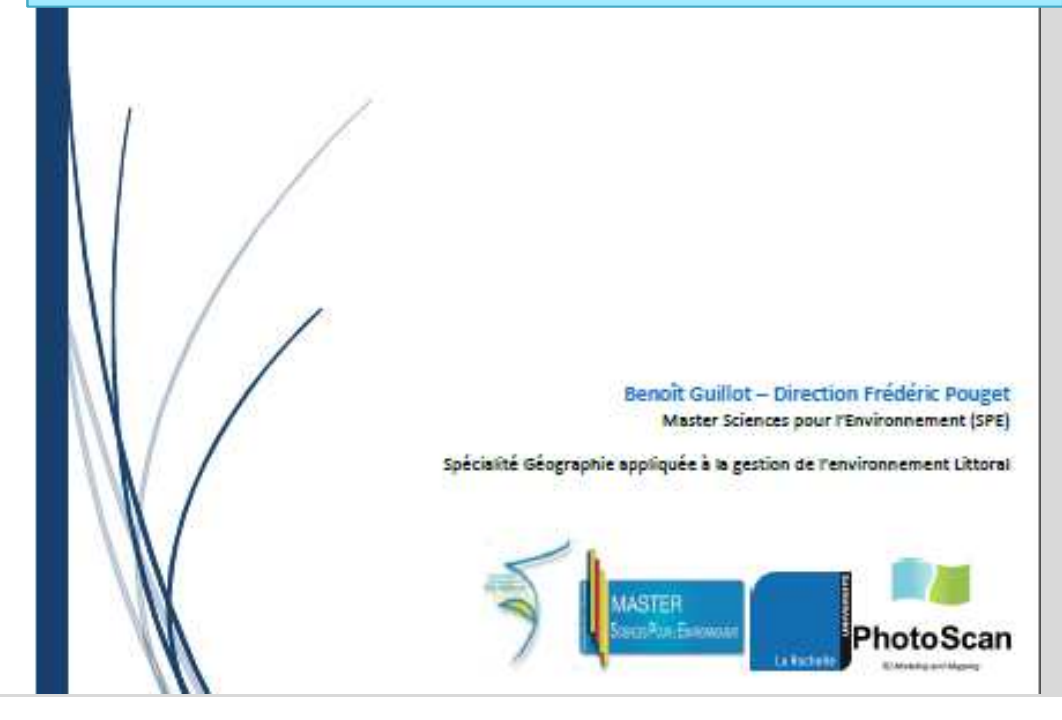

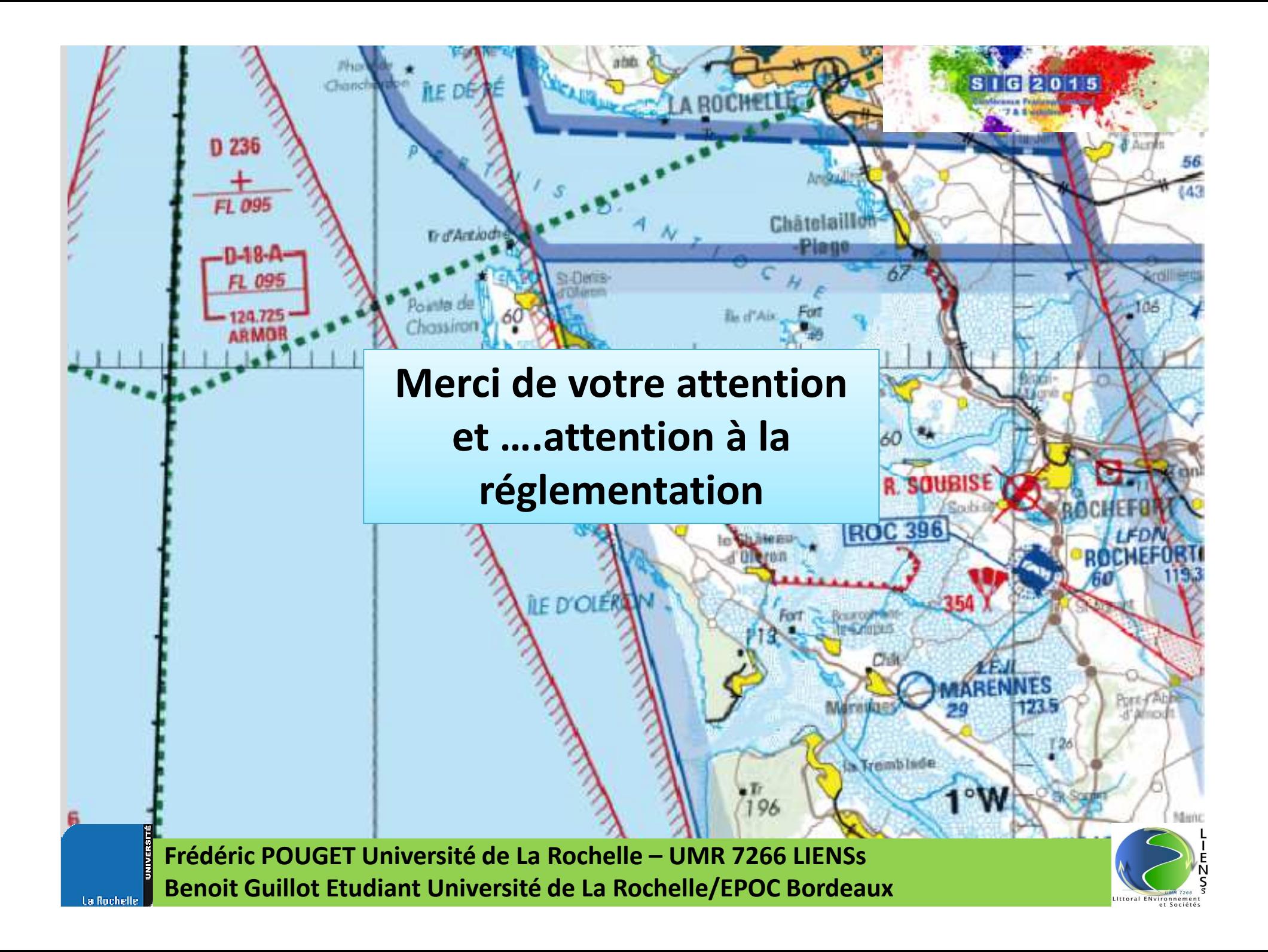

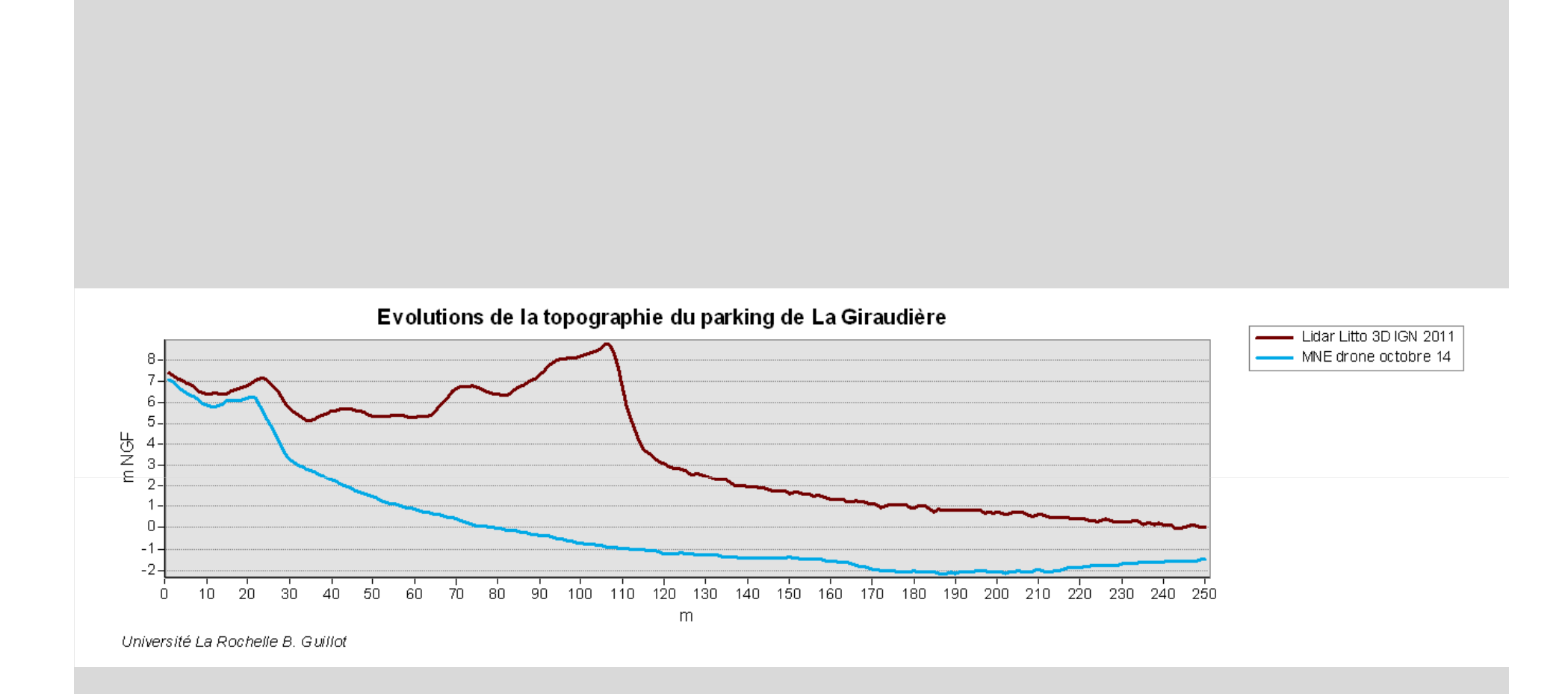

**Frédéric POUGET Université de La Rochelle – UMR 7266 LIENSs Benoit Guillot Etudiant Université de La Rochelle/EPOC Bordeaux**

La Rochelle

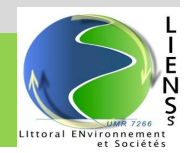

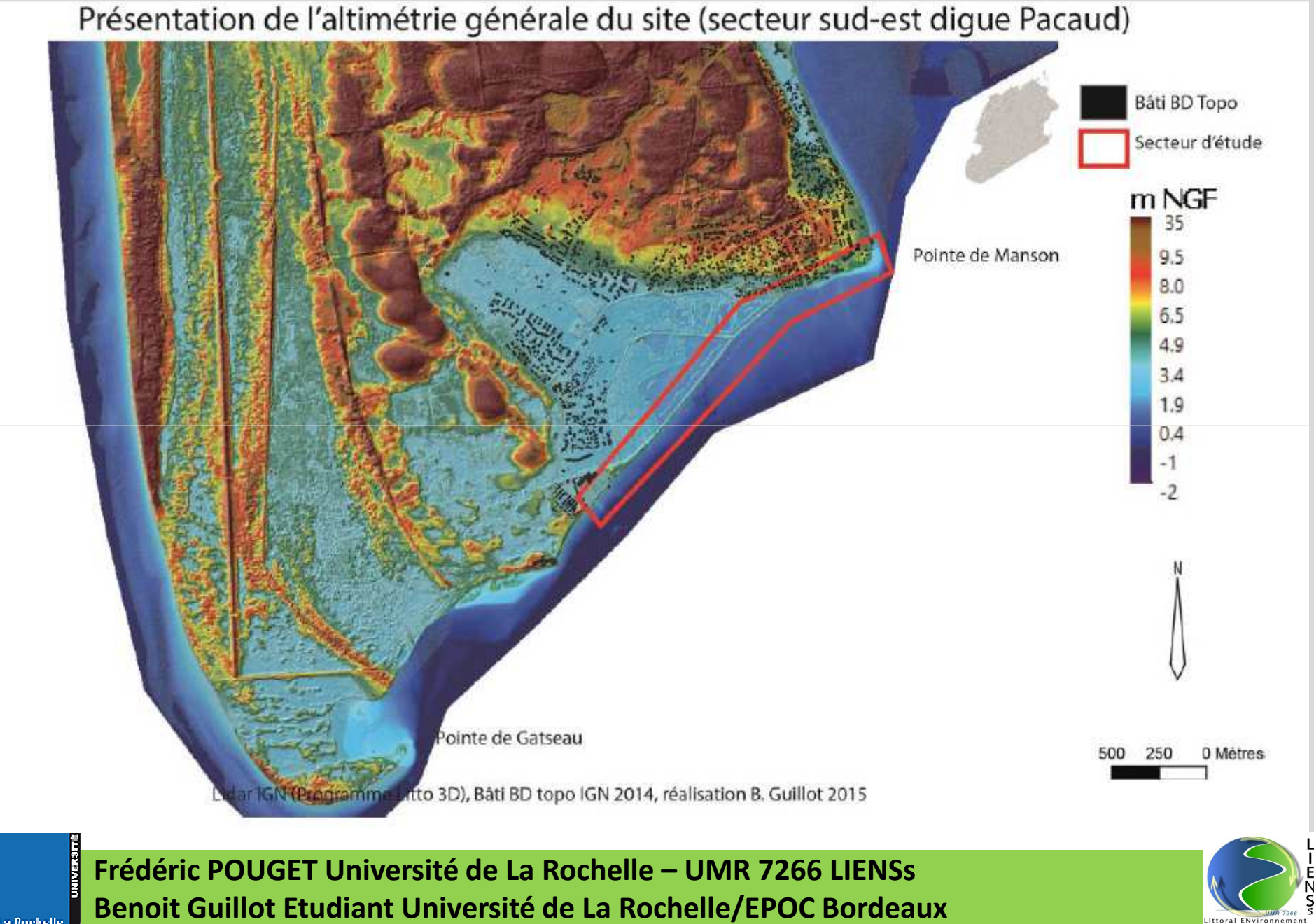

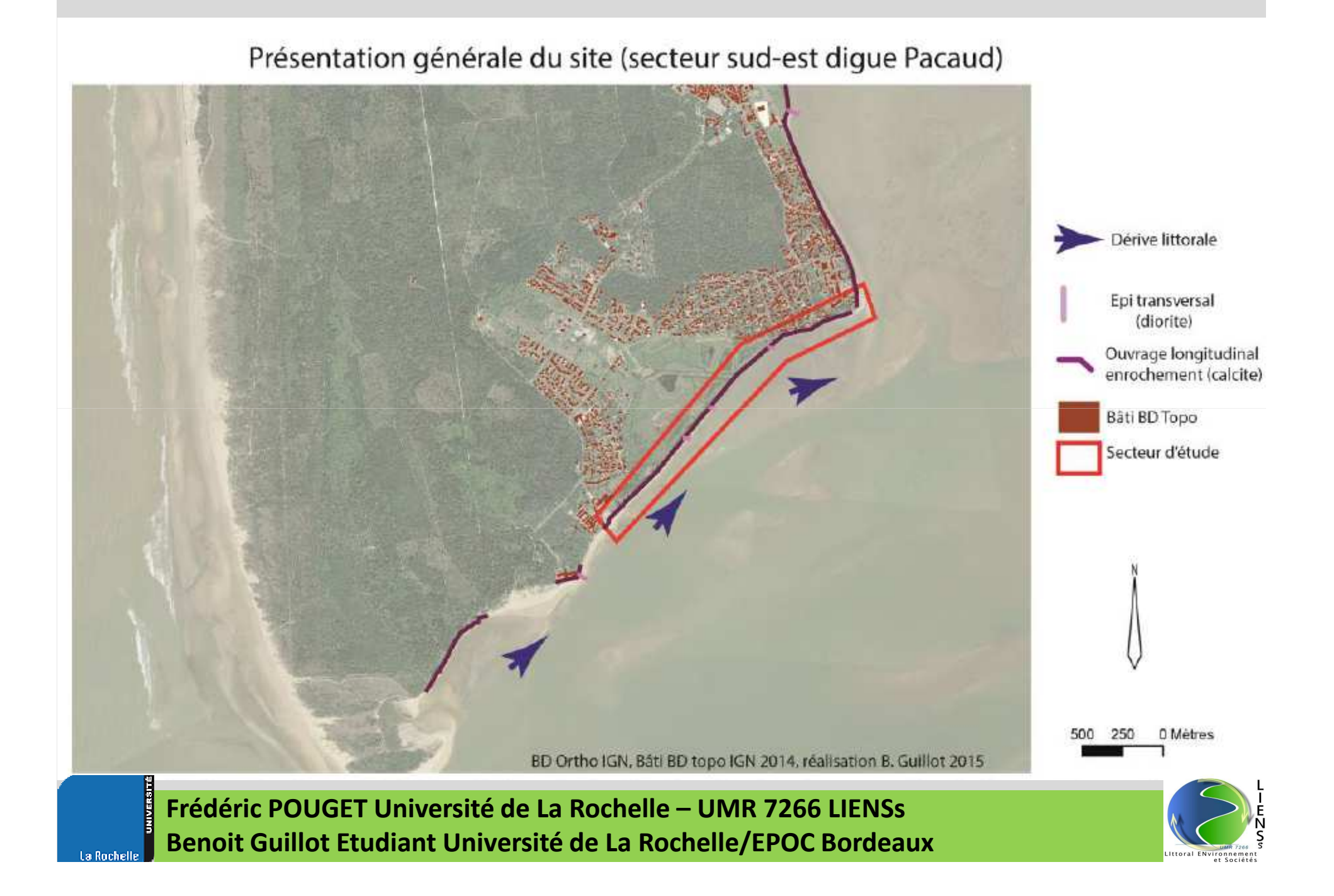

## Acquisitions de données en multispectral

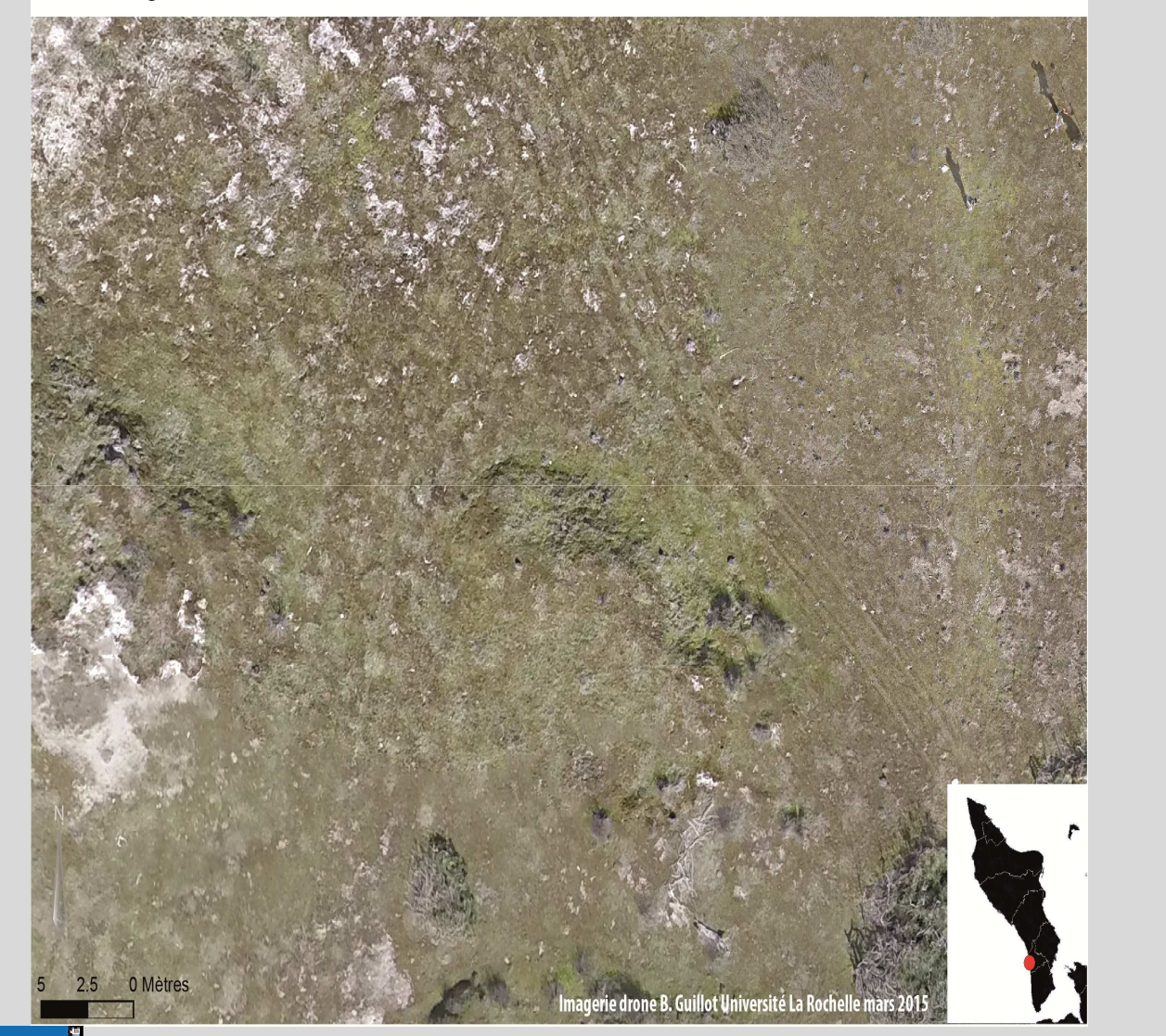

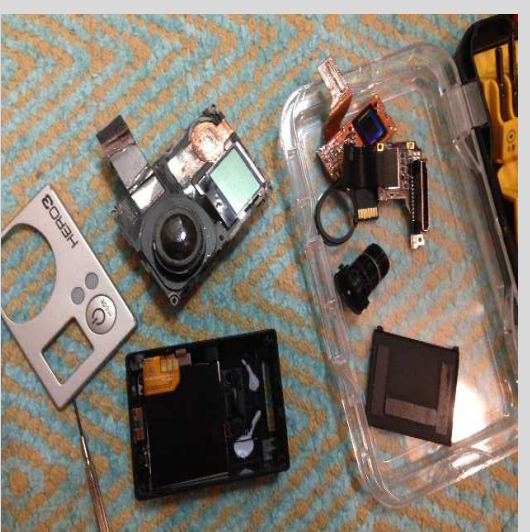

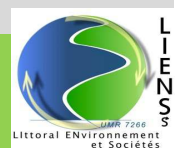

## Acquisitions de données en multispectral

Imagerie très haute résolution PIR du secteur d'essais de la Giraudière

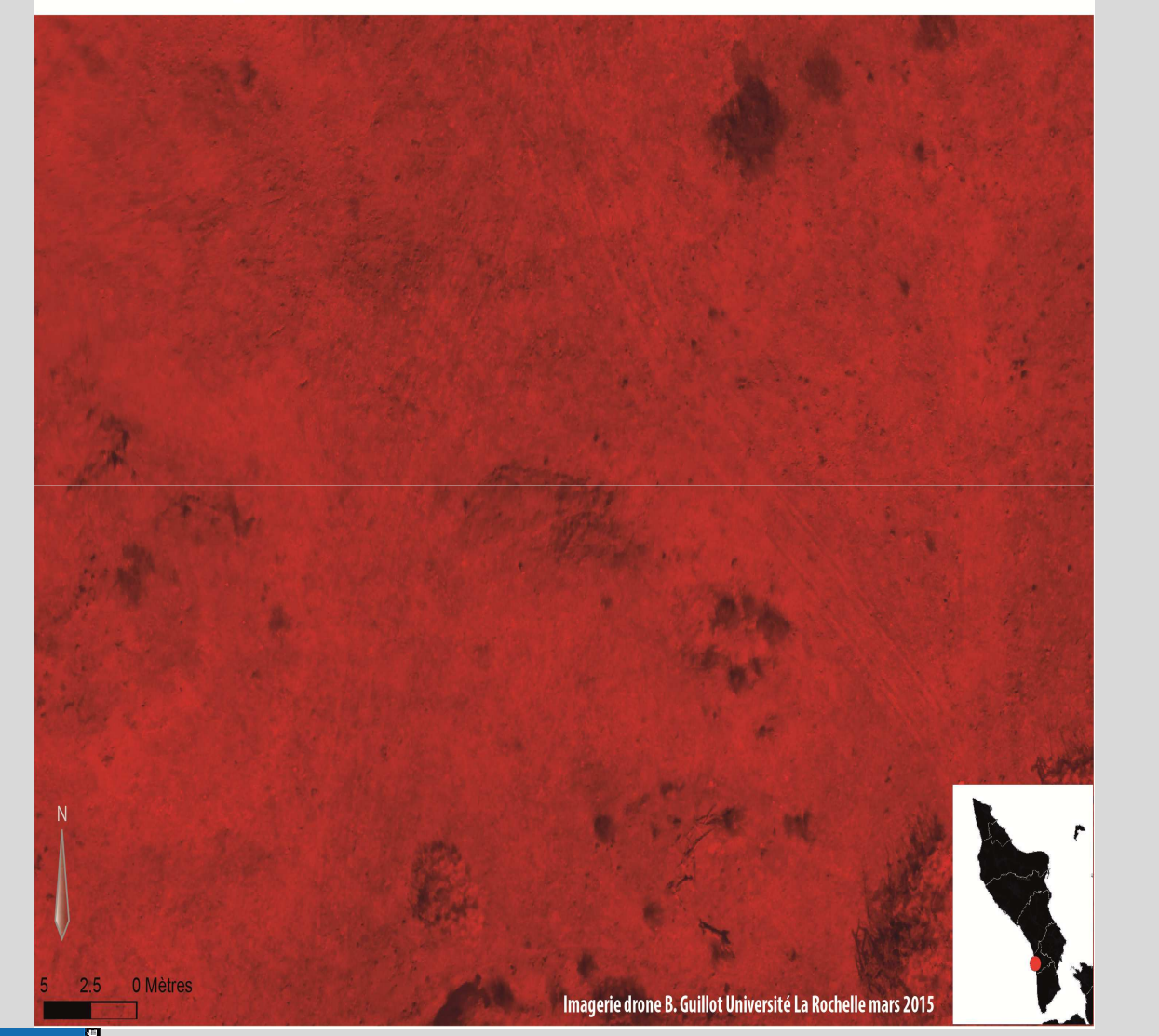

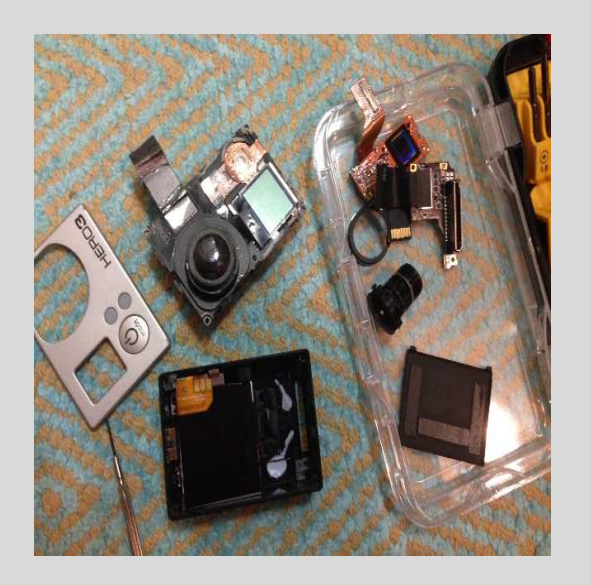

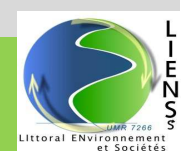

## Acquisitions de données en multispectral

Imagerie très haute résolution composite verte rouge PIR, du secteur d'essais de la Giraudière

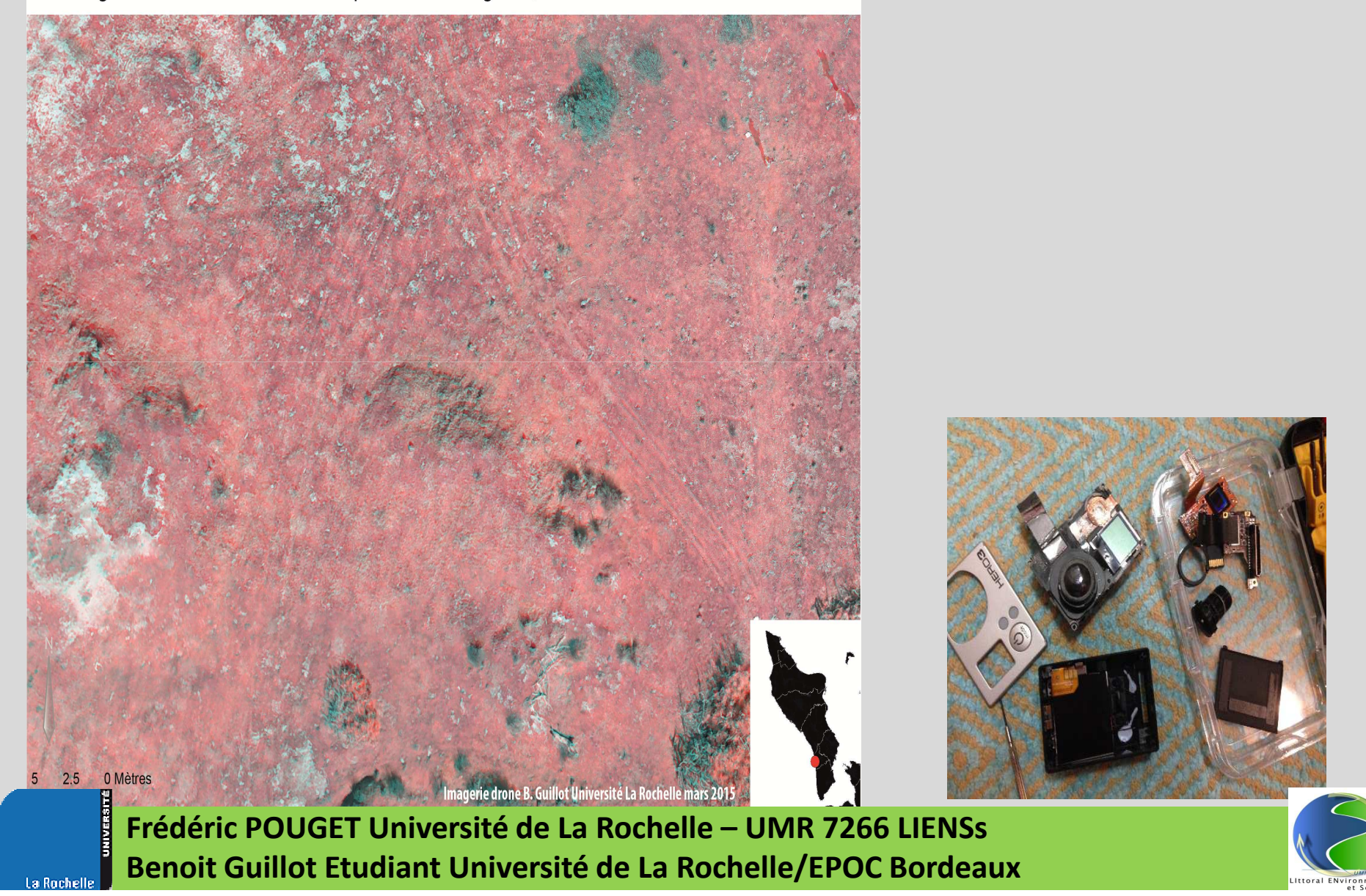

# Acquisitions de données en multispectral : classifications<br>Classification non supervisée du secteur d'essais de la Giraudière

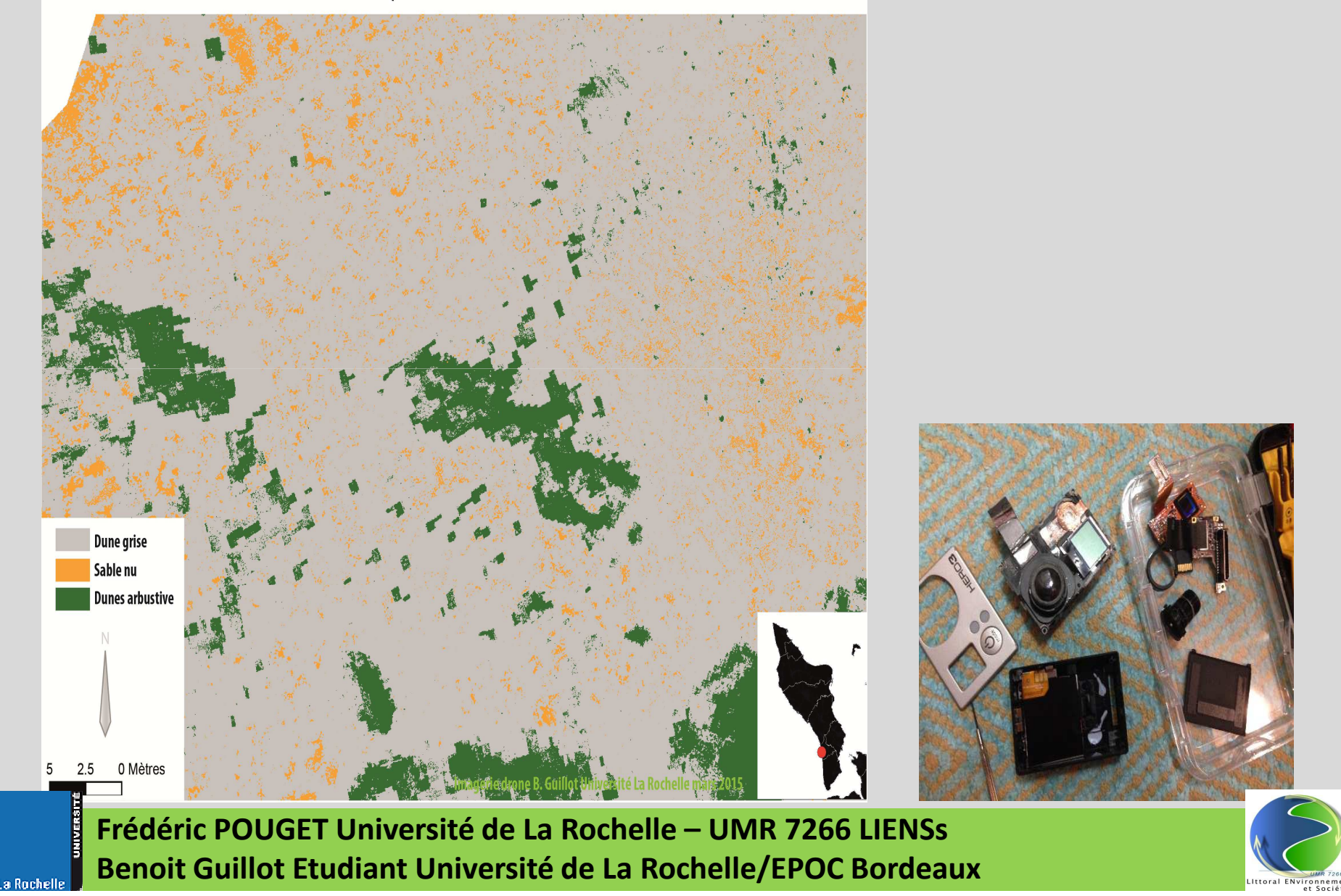

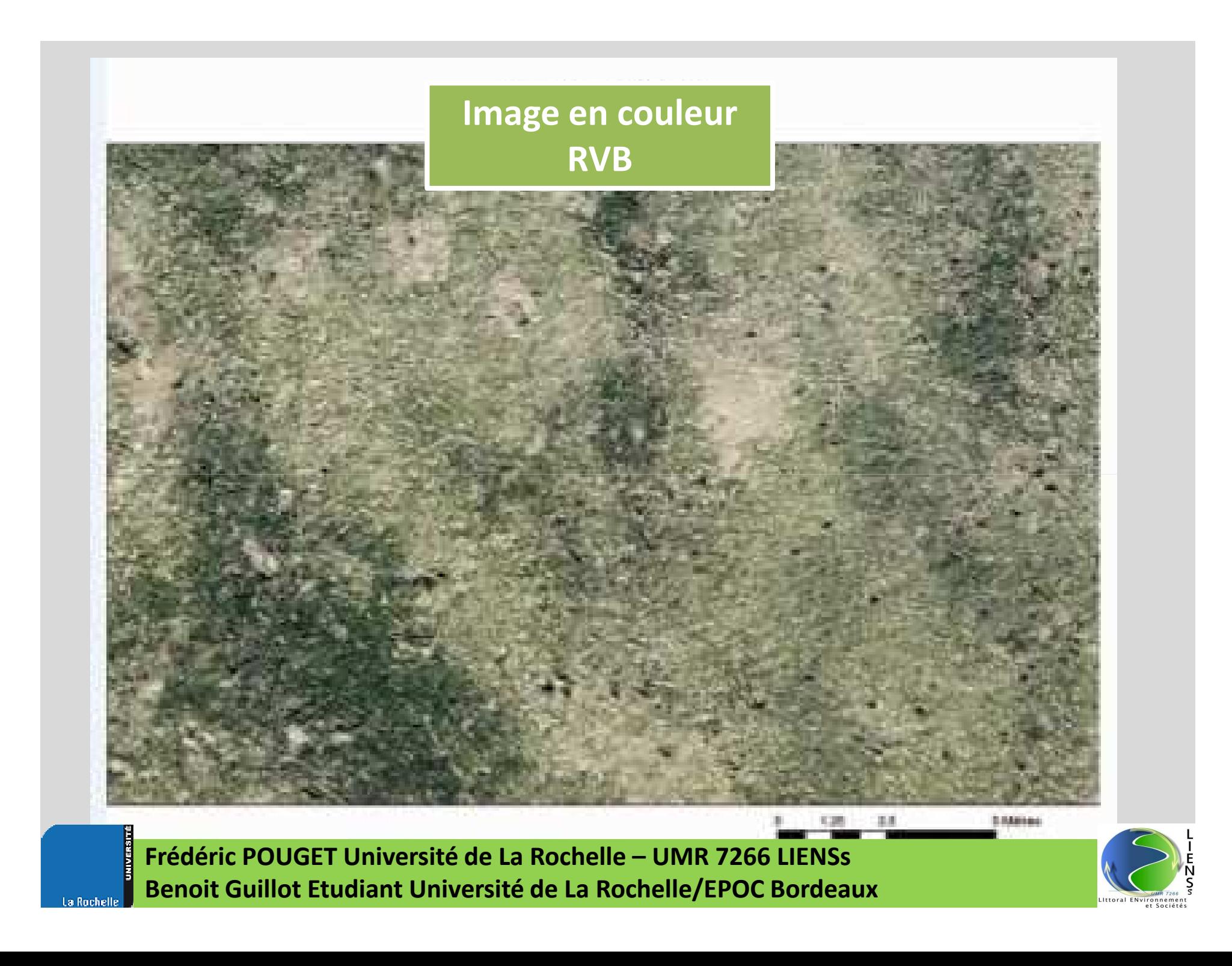

# **Composition colorée PIR et Visible**

#### Composition colorée PIR, Rouge et Vert

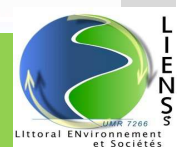

## Image PIR en nuances de gris isolation canal 1

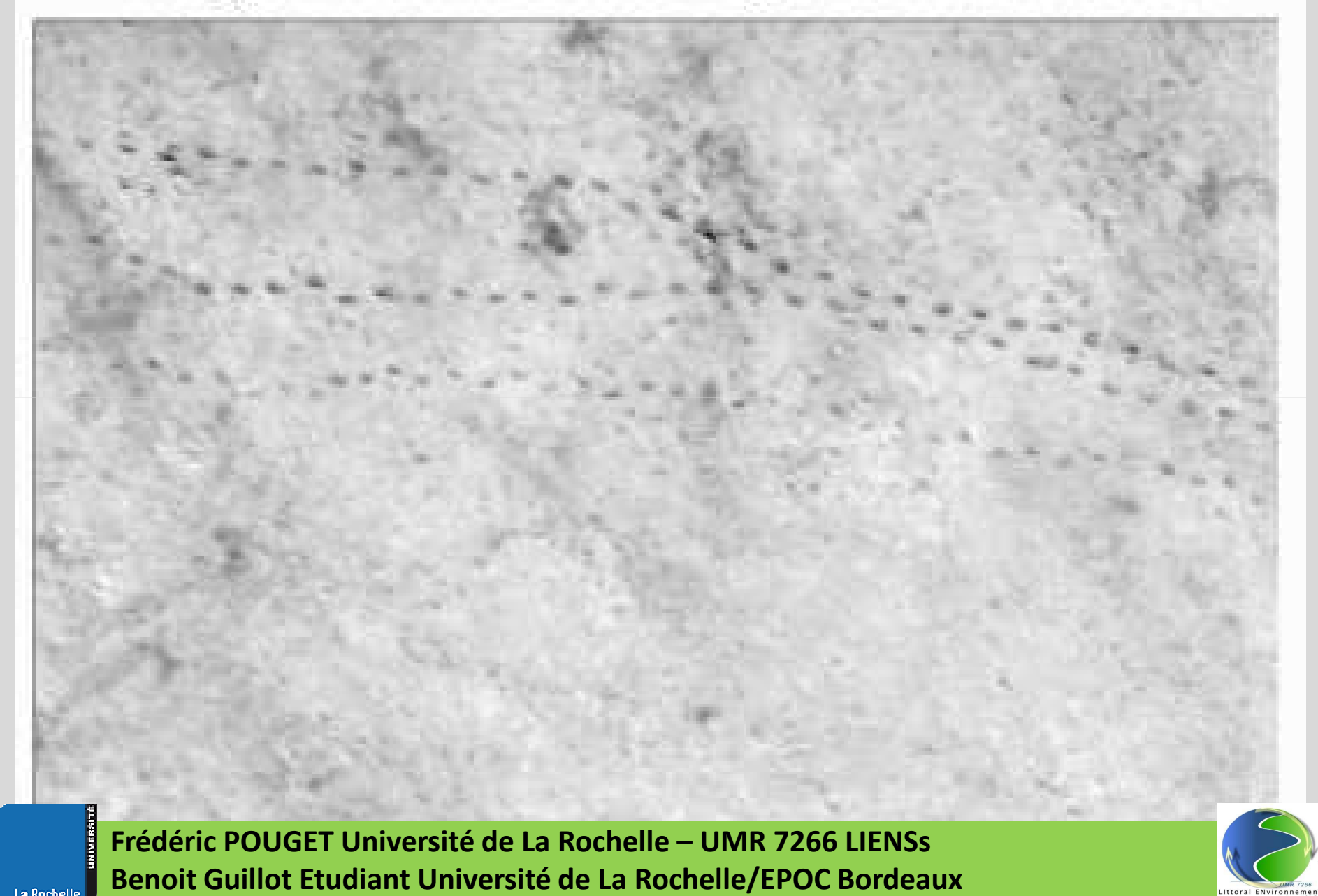